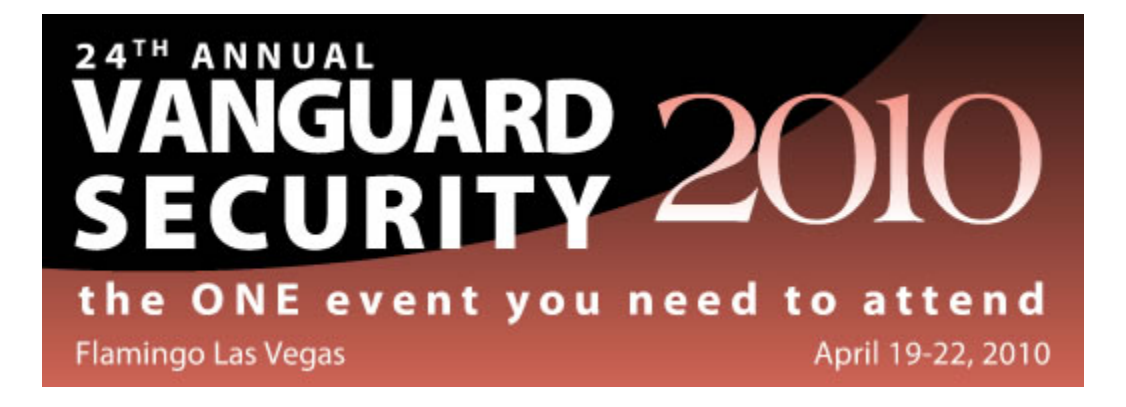

# **RTT5 - WebSphere Application Server for z/OS V7 Security**

# **Mike Kearney IBM Corporation**

**20-Apr-10** 

### **Session Abstract:**

In this session, we'll cover everything a RACF Administrator needs to know about the WebSphere Application Server for z/OS. Topics include how a cell is built, the RACF classes and profiles involved, how WebSphere performs authentication and authorization, and how it uses SSL. The use of virtual keyrings and other best practices will be discussed.

### **Instructor's Bio:**

Mike Kearney has worked for IBM for 31 years and has specialized in mainframe security for 18 years. He earned his CISSP in 1997. His background includes RACF and Internet security. Mike's current specialty is securing IBM's WebSphere Application Server.

**Note:** These Materials present the views and opinions of the Author. Vanguard does not necessarily endorse the materials and Vanguard is not responsible for the accuracy of the materials. These materials may not be redistributed or reproduced without the express permission of Vanguard or the Author.

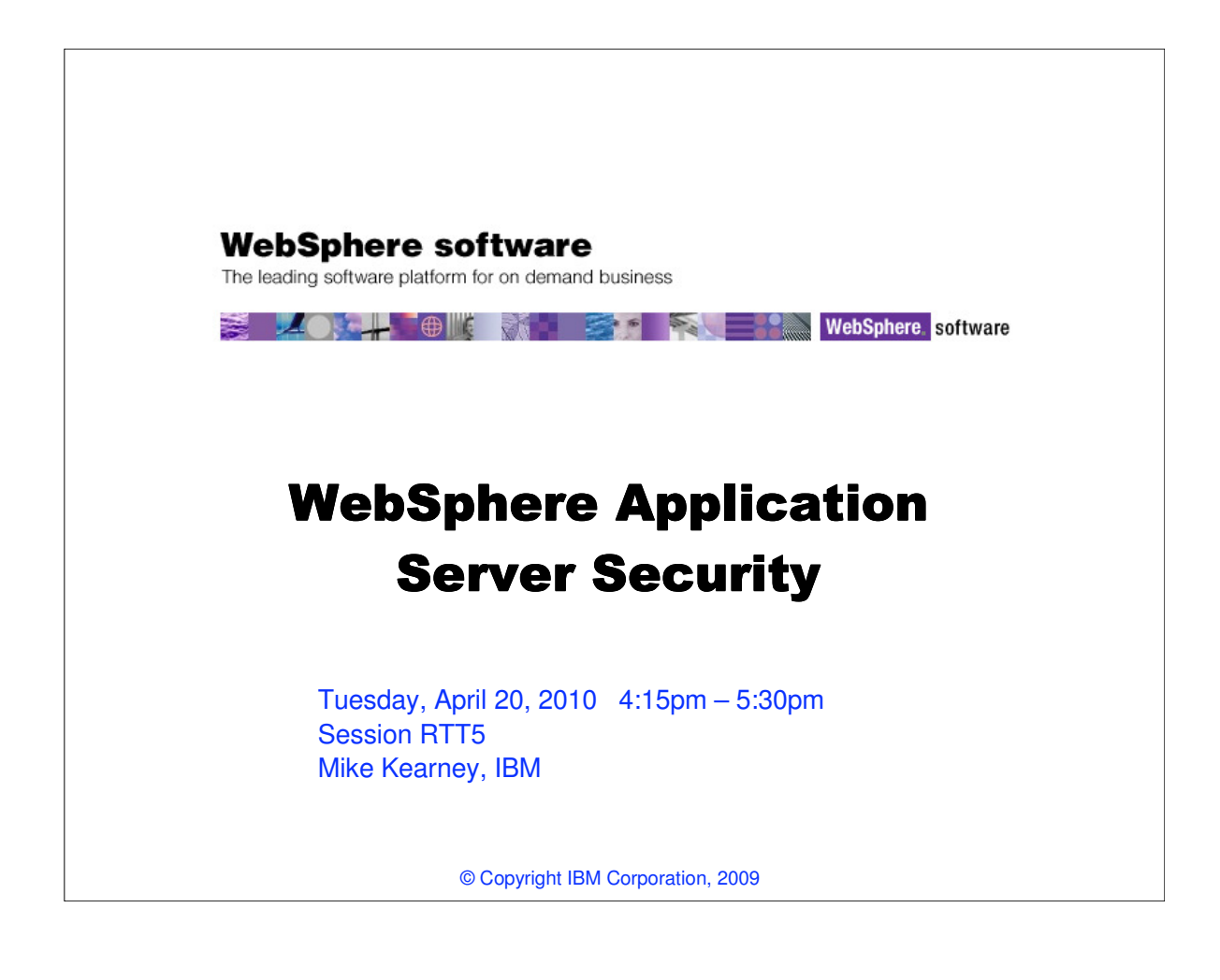

## **Trademarks**

**The following are trademarks of the International Business Machines Corporation in the United States and/or other countries.**

AIX\* CICS\* e-business logo\* IBM\* IBM eServer IBM logo\* IMS OS/390\* RACF\* S/390\* WebSphere\* z/OS\*

zSeries\*<br>\* Registered trademarks of IBM Corporation

#### **The following are trademarks or registered trademarks of other companies.**

Java and all Java-related trademarks and logos are trademarks of Sun Microsystems, Inc., in the United States and other countries

- UNIX is a registered trademark of The Open Group in the United States and other countries.
- Microsoft, Windows and Windows NT are registered trademarks of Microsoft Corporation. SET and Secure Electronic Transaction are trademarks owned by SET Secure Electronic Transaction LLC.

\* All other products may be trademarks or registered trademarks of their respective companies.

**Notes**:

Performance is in Internal Throughput Rate (ITR) ratio based on measurements and projections using standard IBM benchmarks in a controlled environment. The actual throughput that any user will experience<br>will vary dependin

IBM hardware products are manufactured from new parts, or new and serviceable used parts. Regardless, our warranty terms apply.

All customer examples cited or described in this presentation are presented as illustrations of the manner in which some customers have used IBM products and the results they may have achieved. Actual<br>environmental costs a

This publication was produced in the United States. IBM may not offer the products, services or features discussed in this document in other countries, and the information may be subject to change without<br>notice. Consult y All statements regarding IBM's future direction and intent are subject to change or withdrawal without notice, and represent goals and objectives only.

Information about non-IBM products is obtained from the manufacturers of those products or their published announcements. IBM has not tested those products and cannot confirm the performance,<br>compatibility, or any other cl

Prices subject to change without notice. Contact your IBM representative or Business Partner for the most current pricing in your geography.

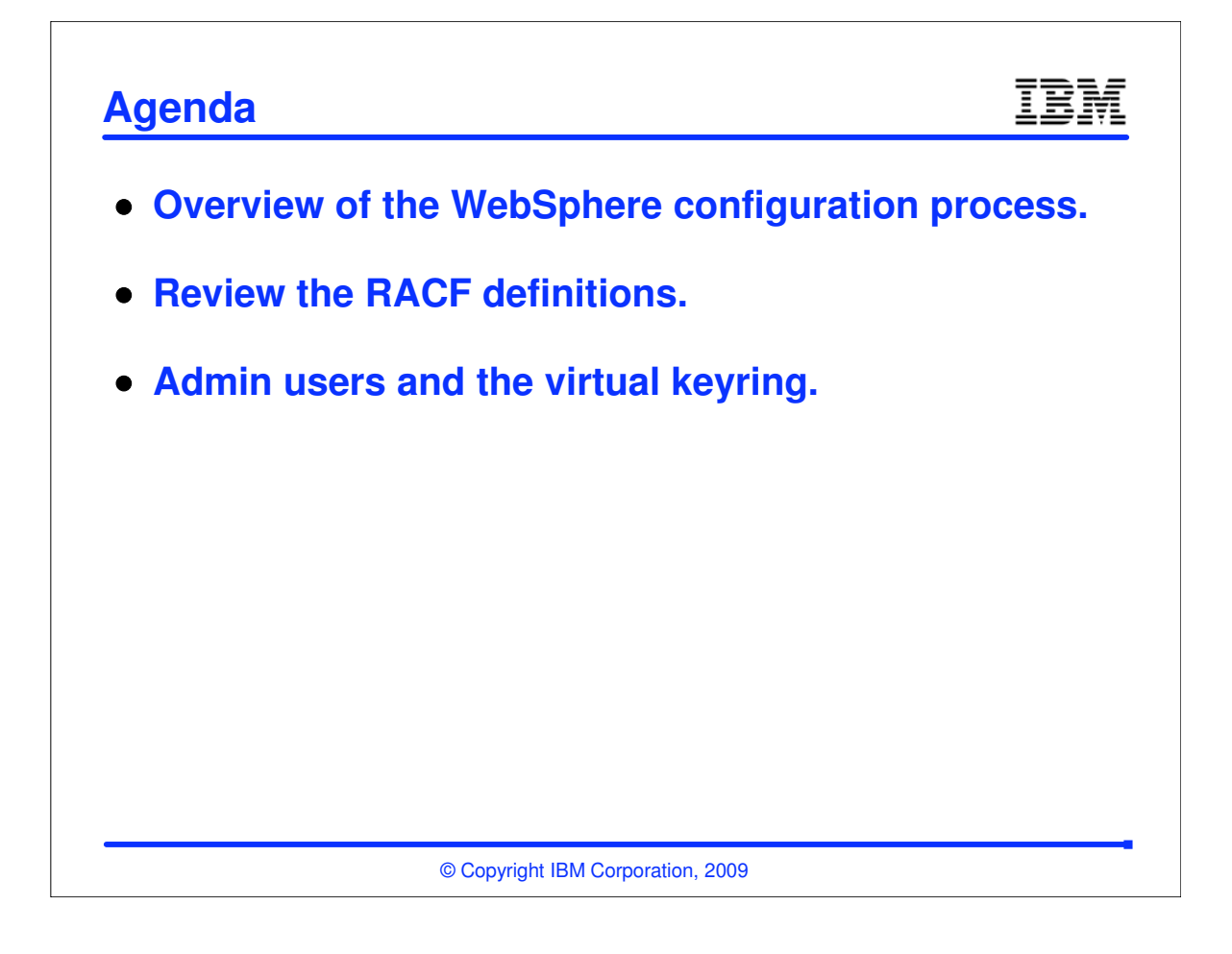

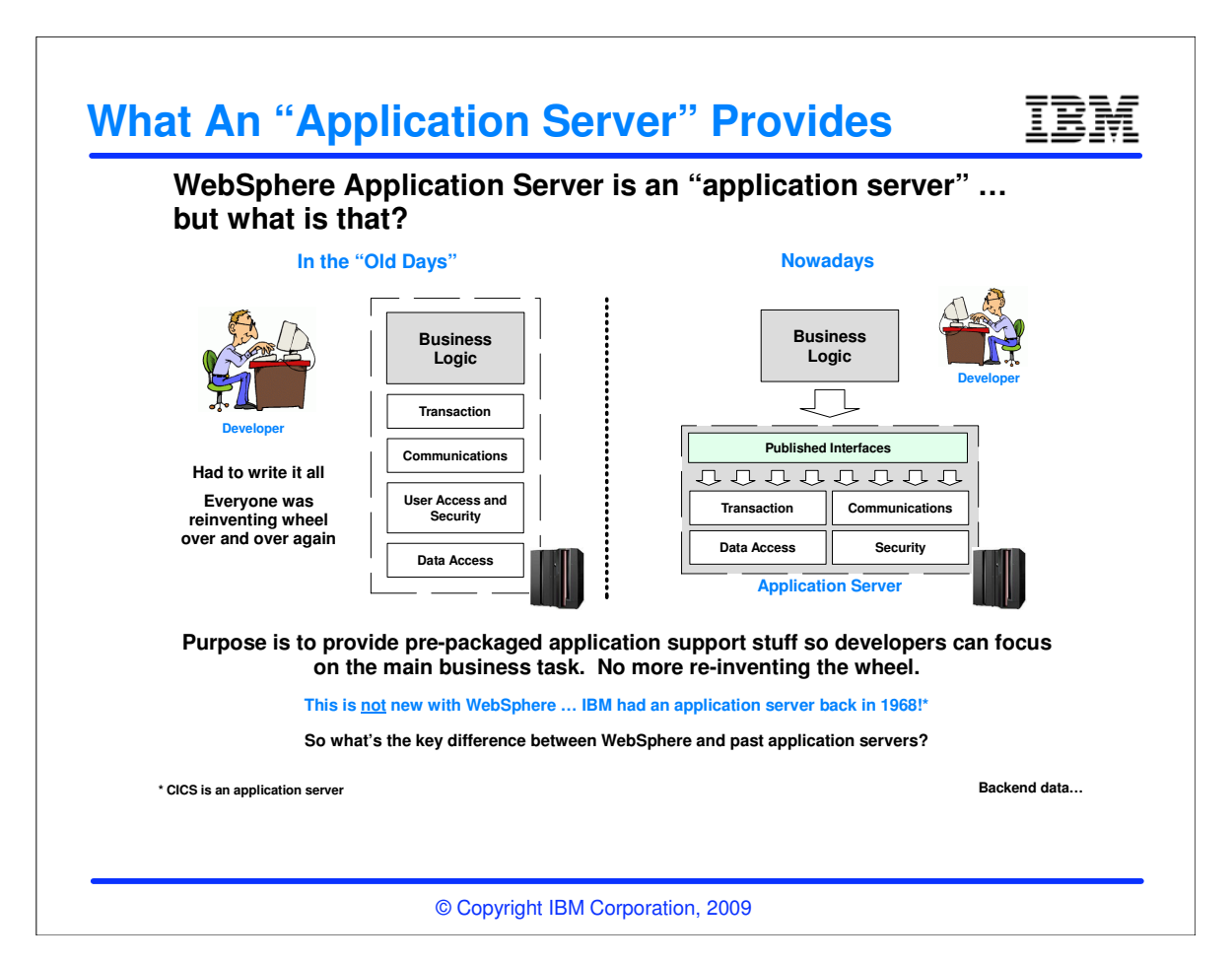

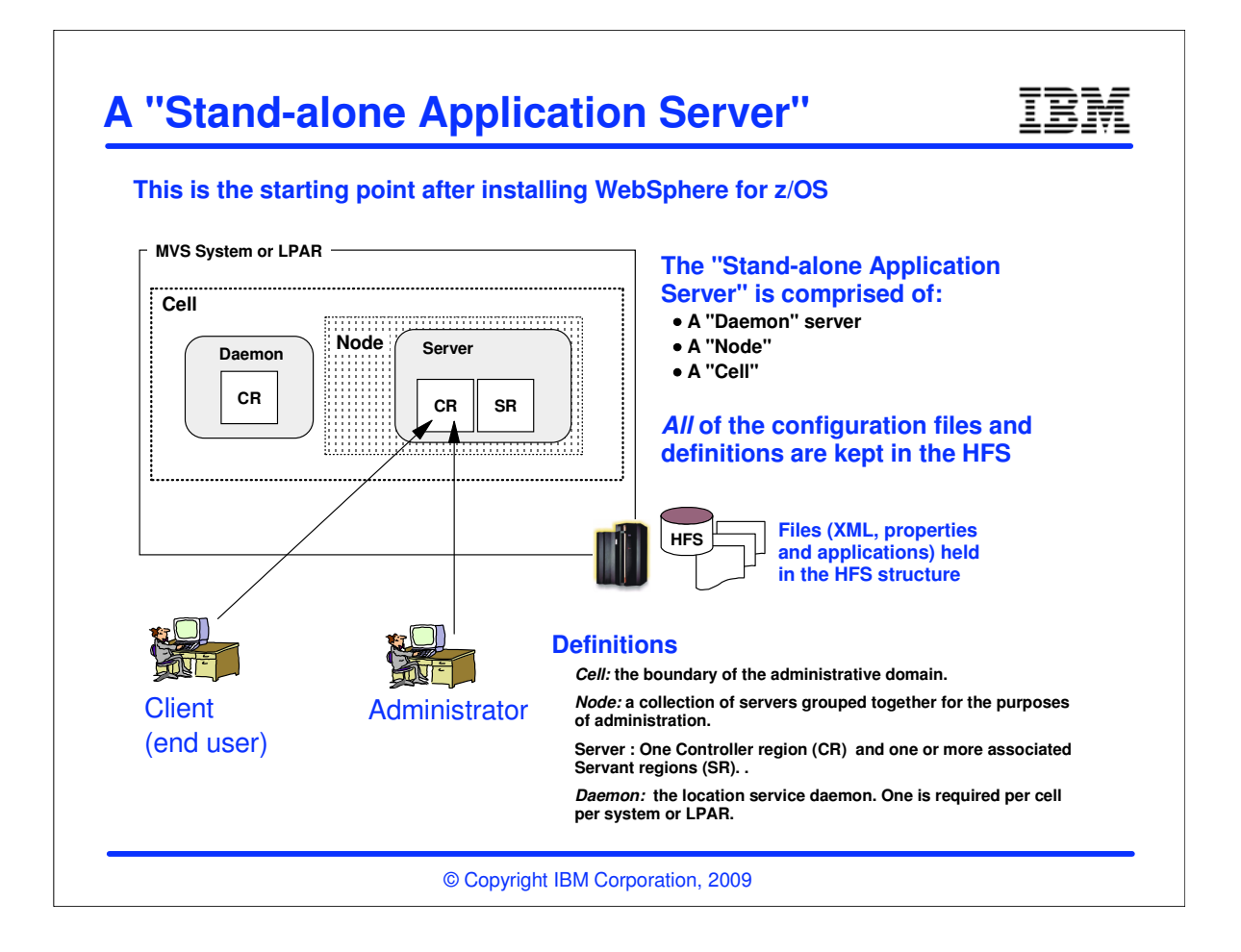

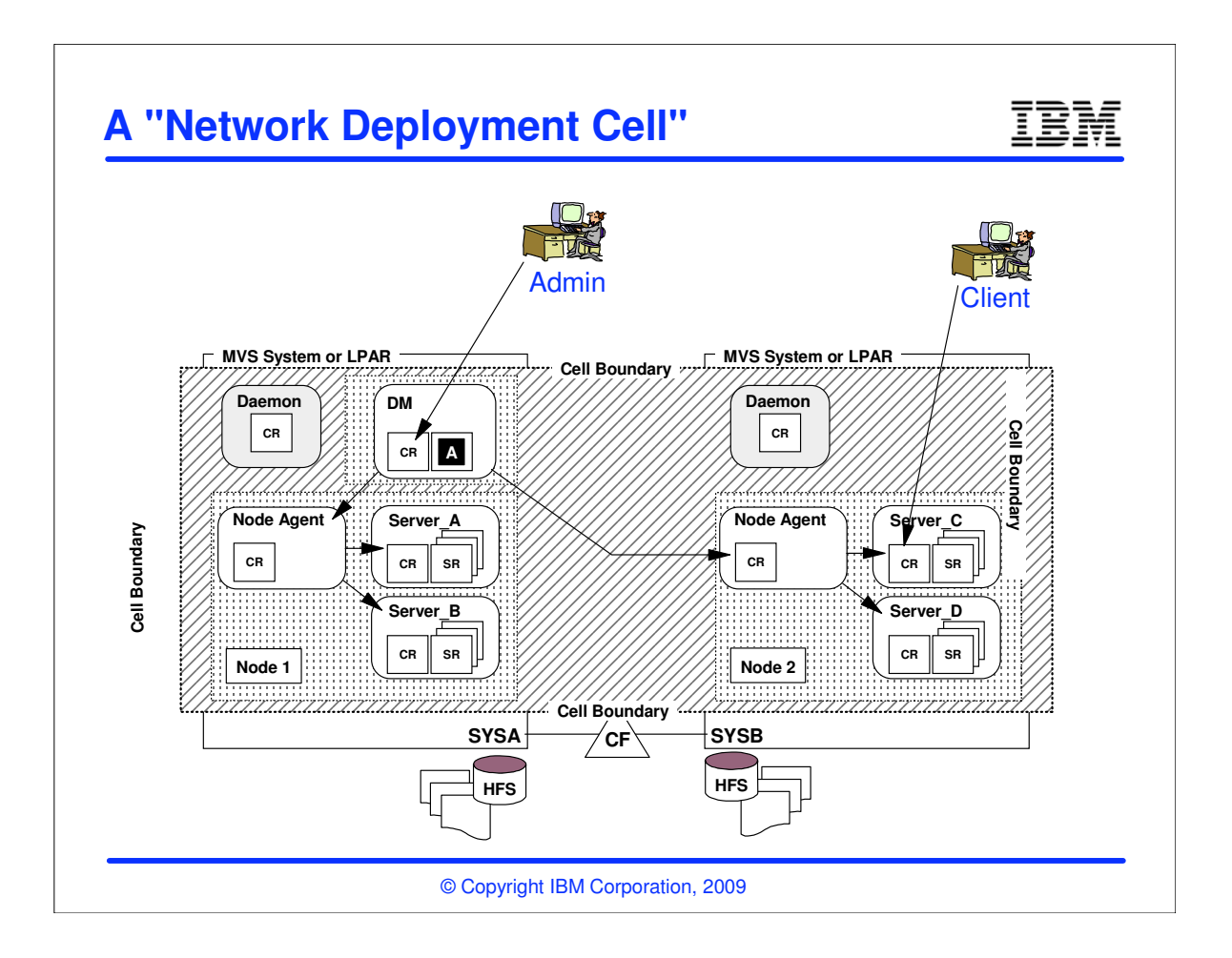

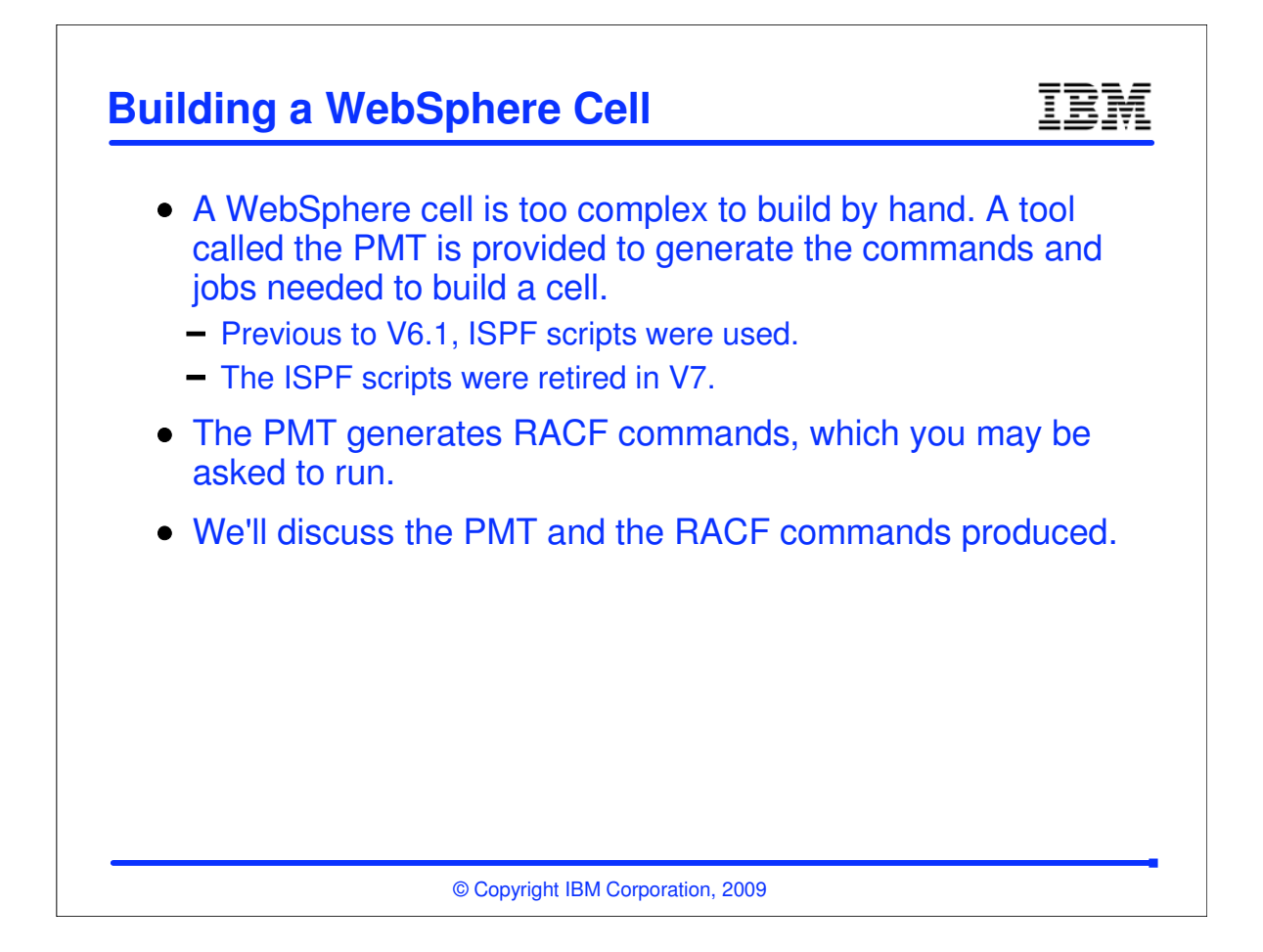

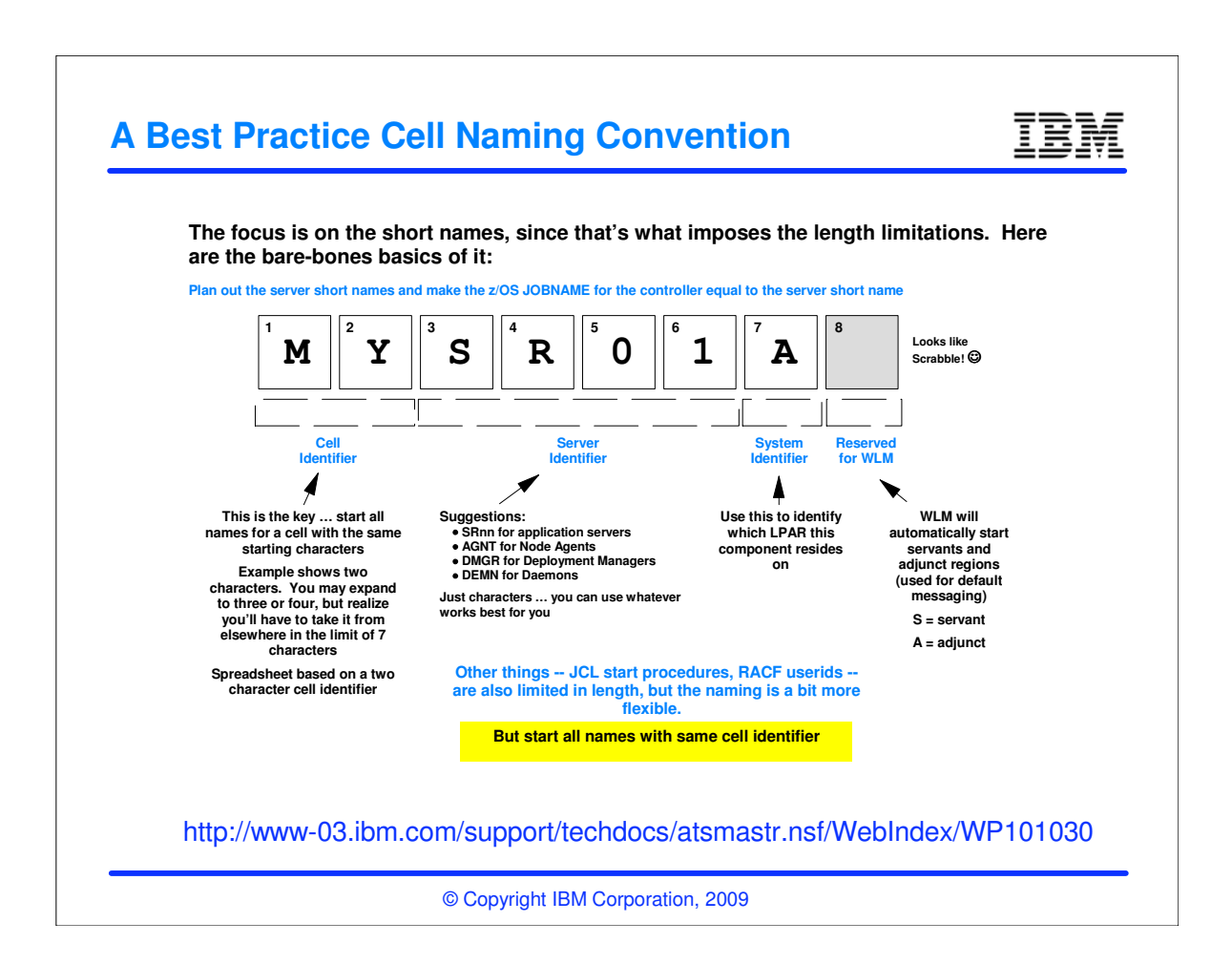

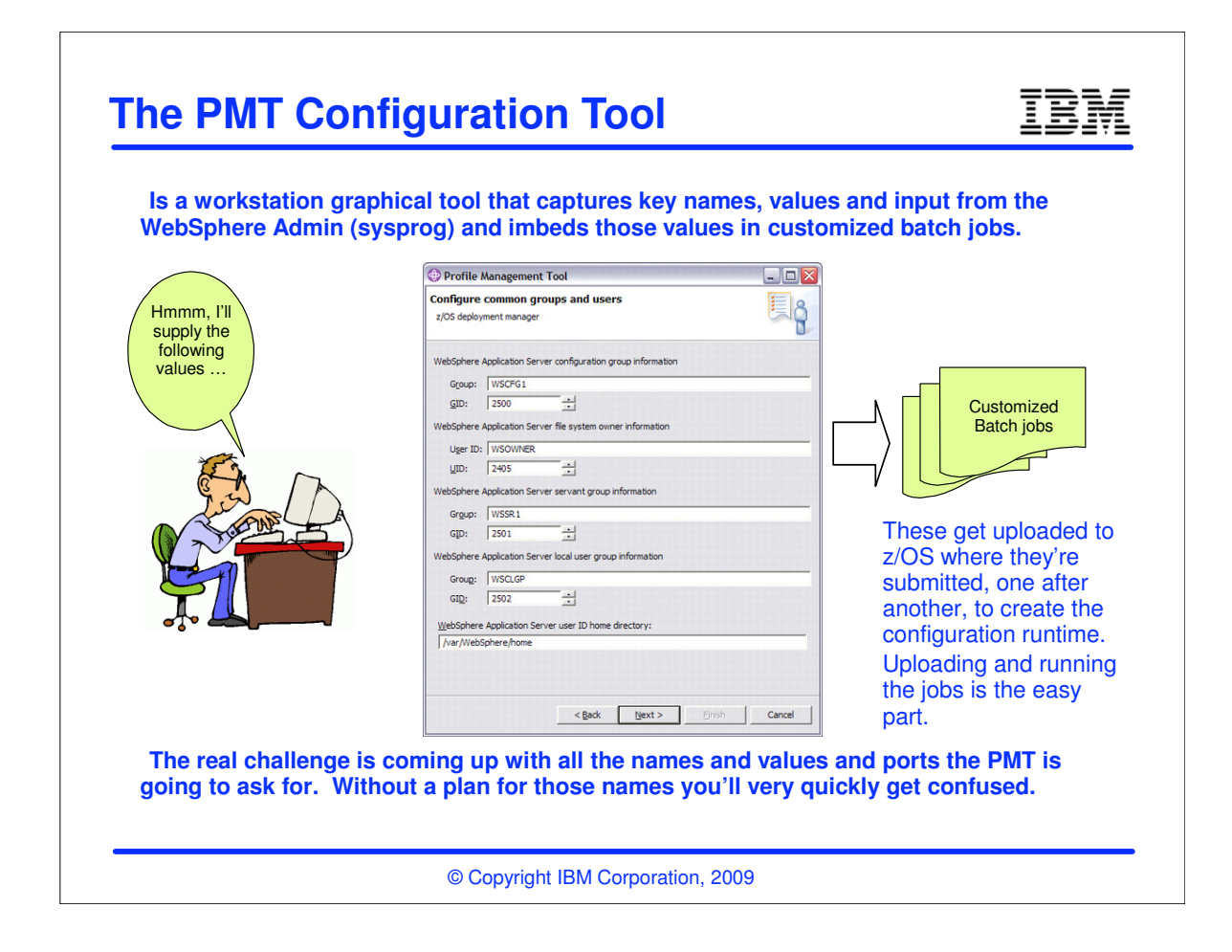

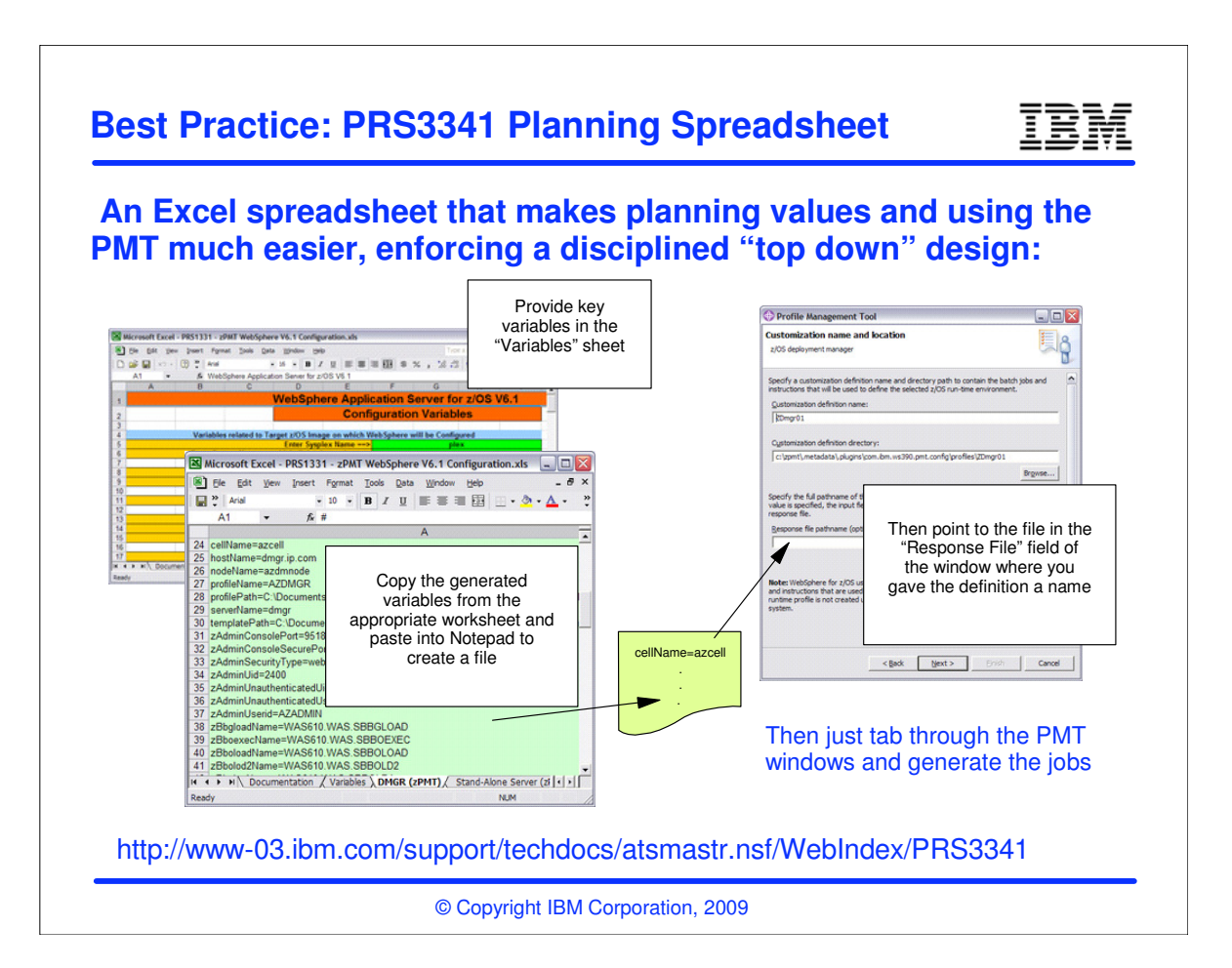

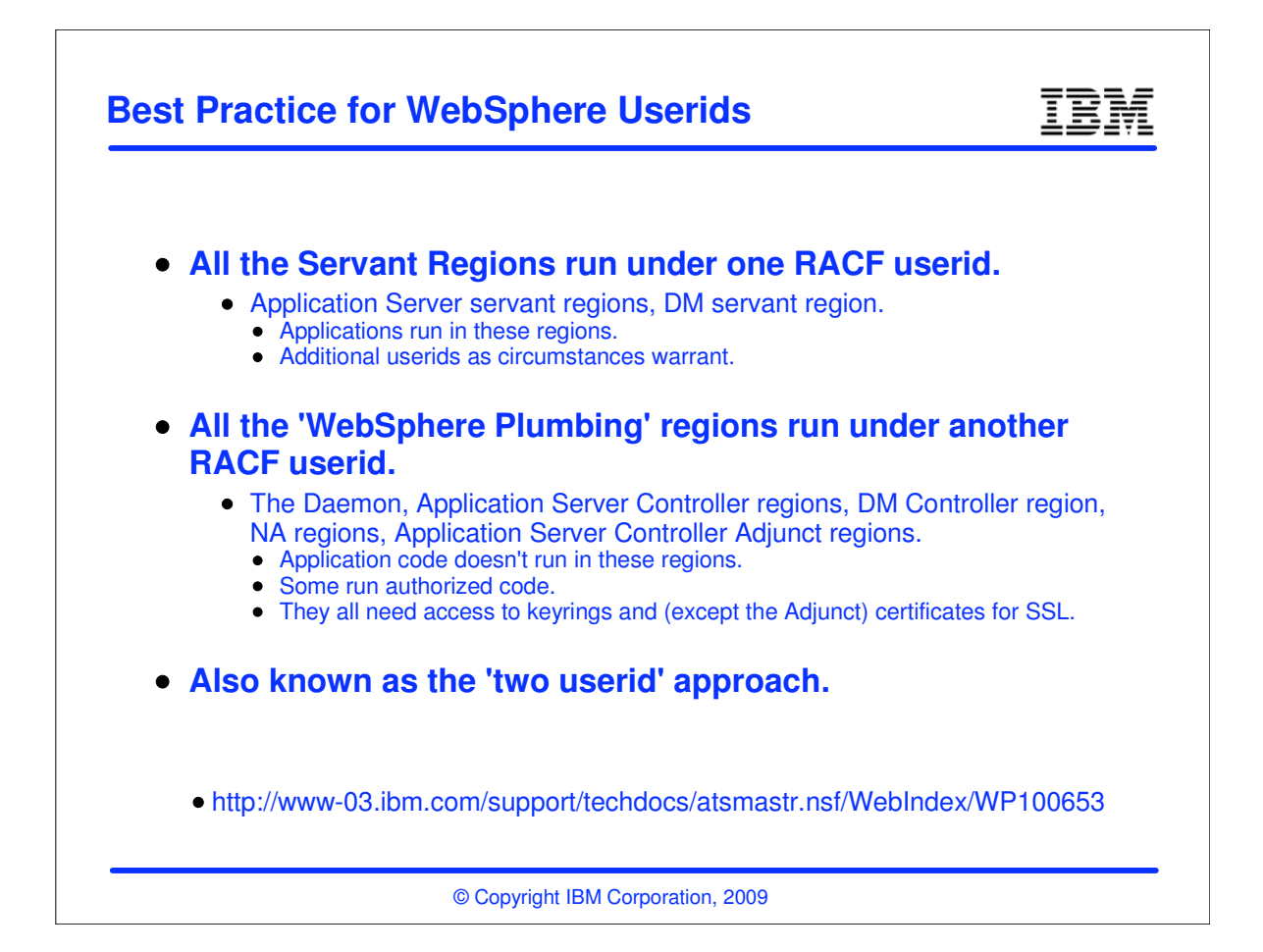

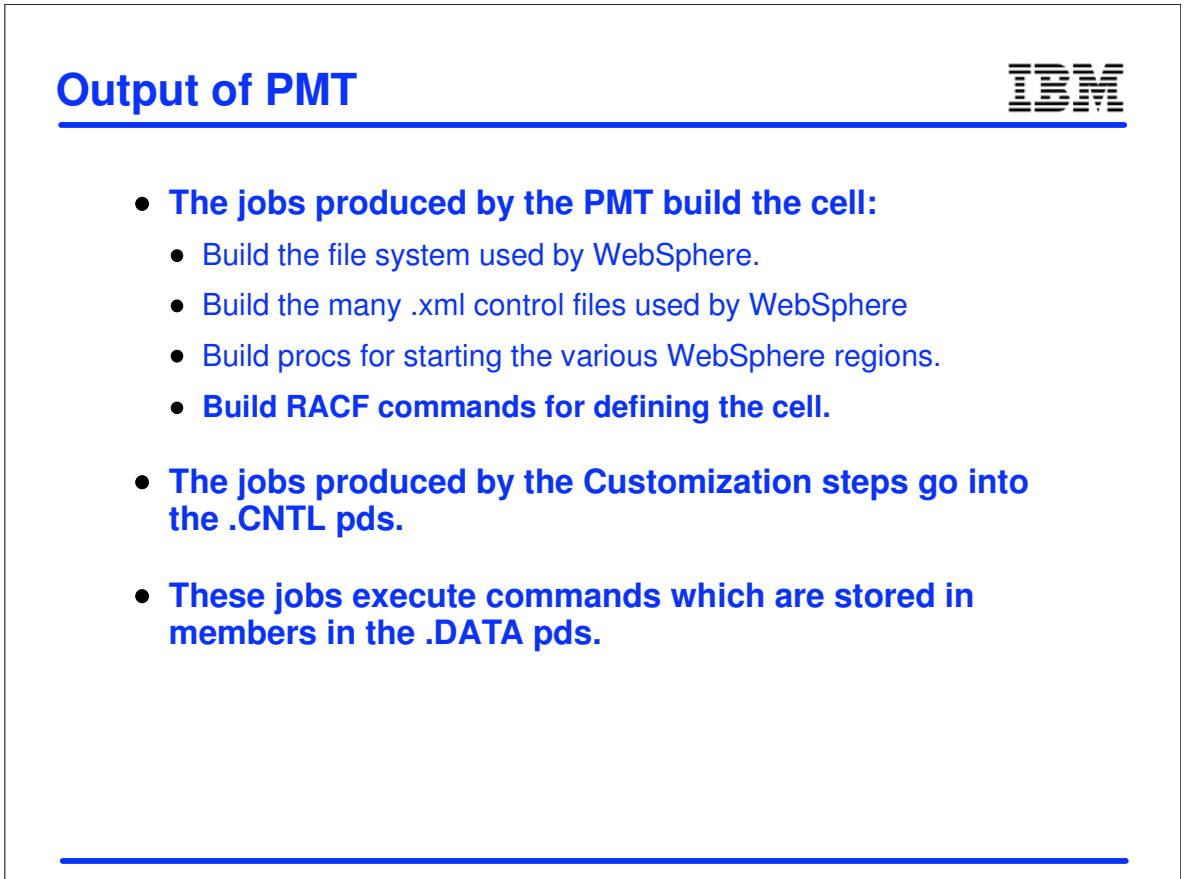

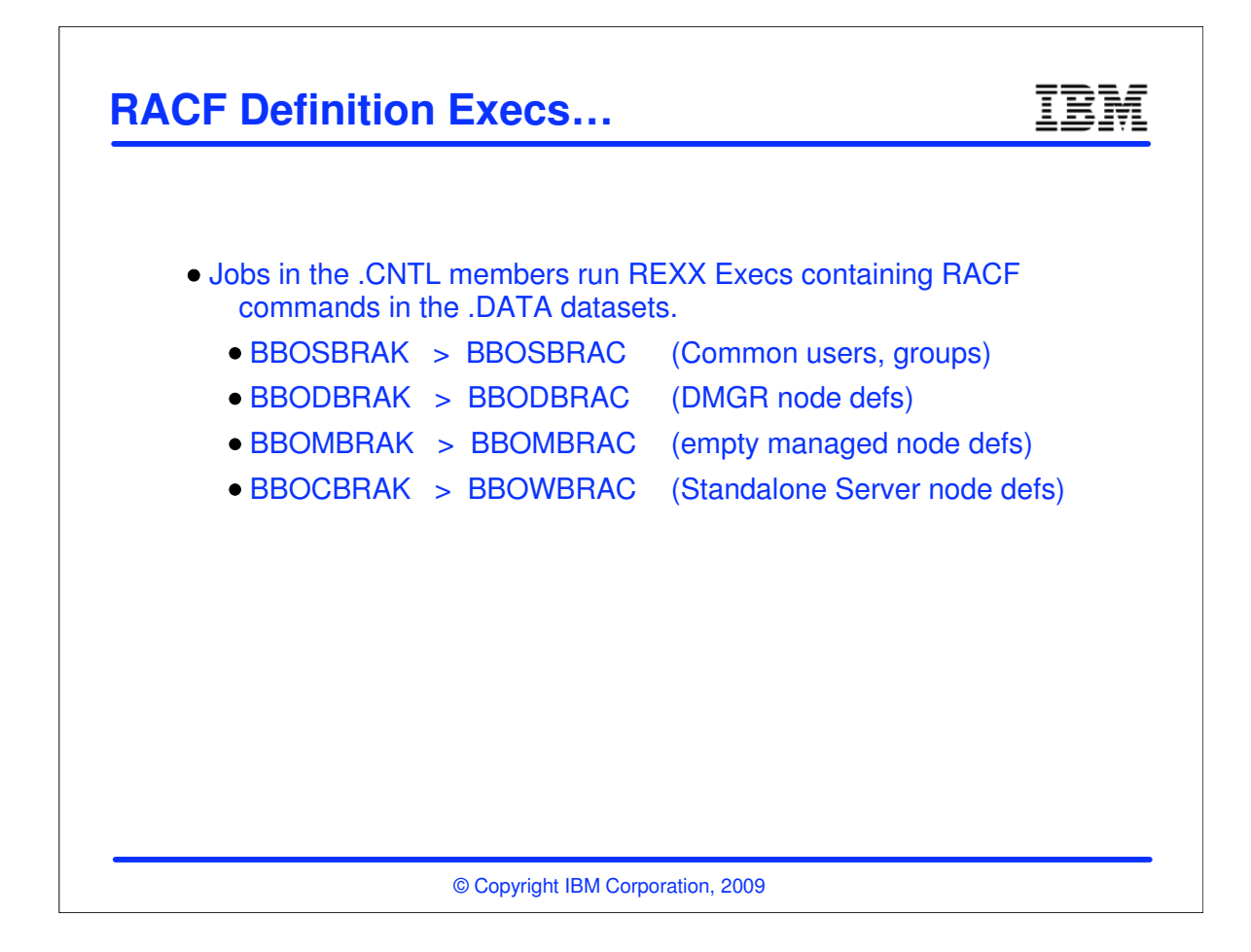

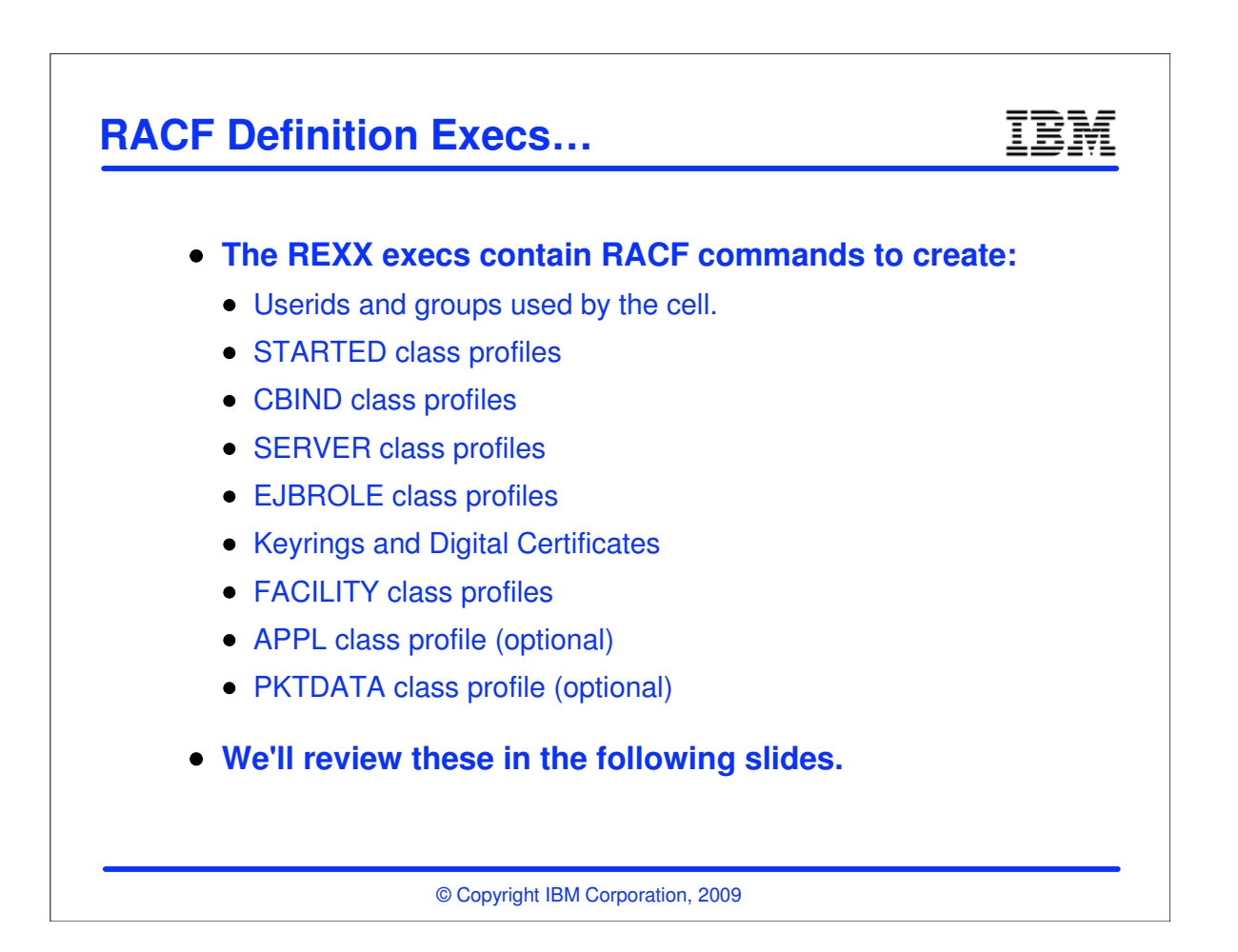

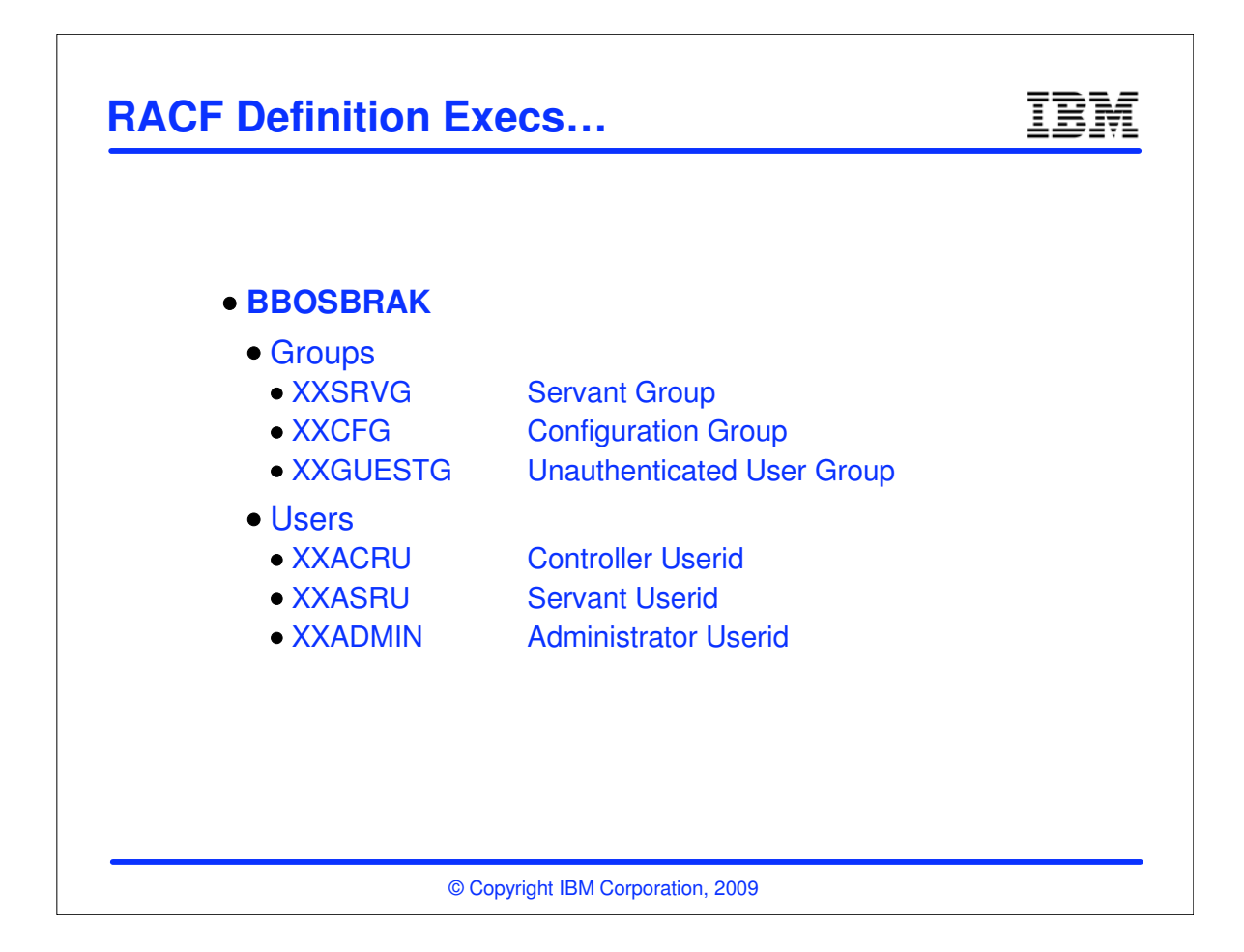

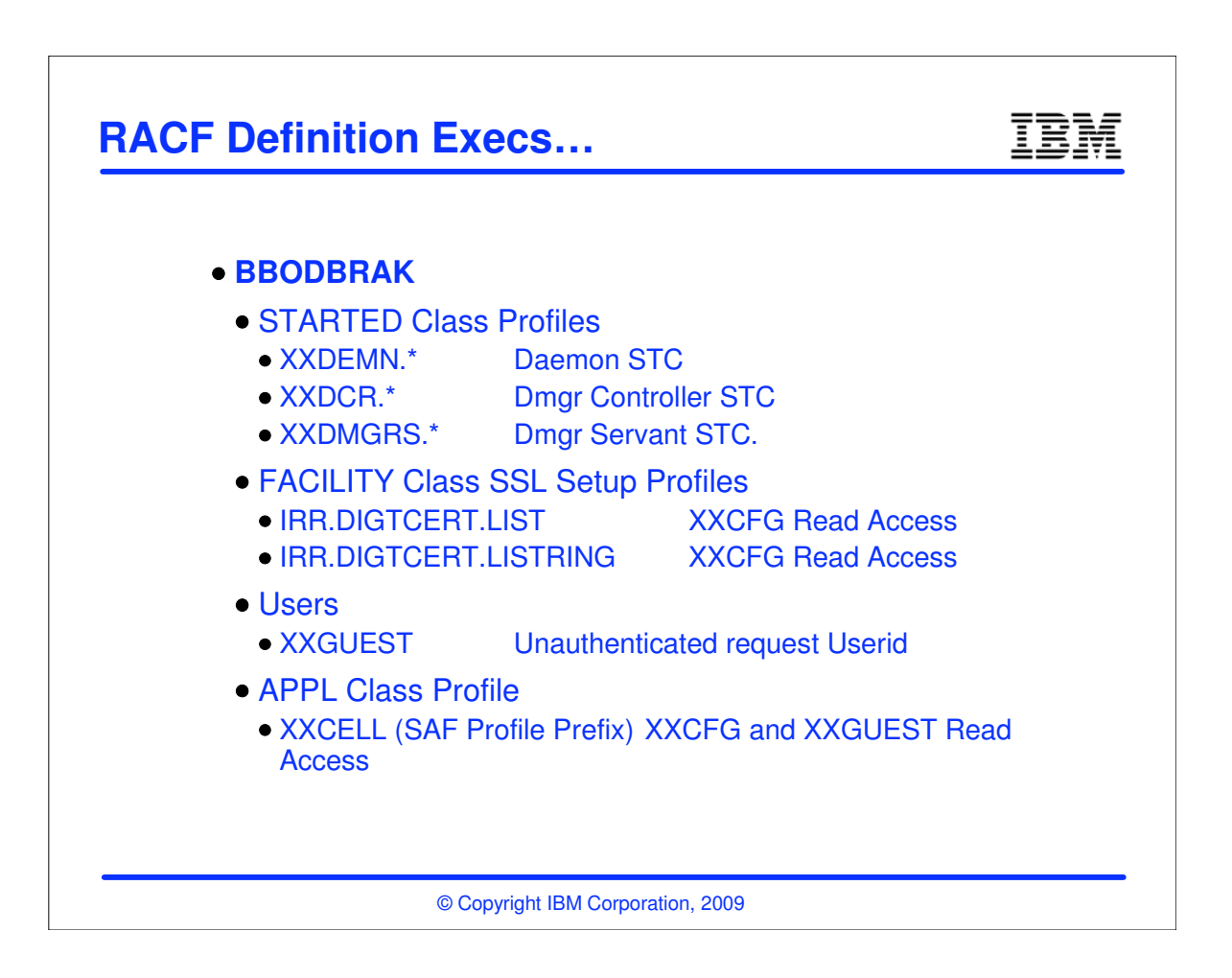

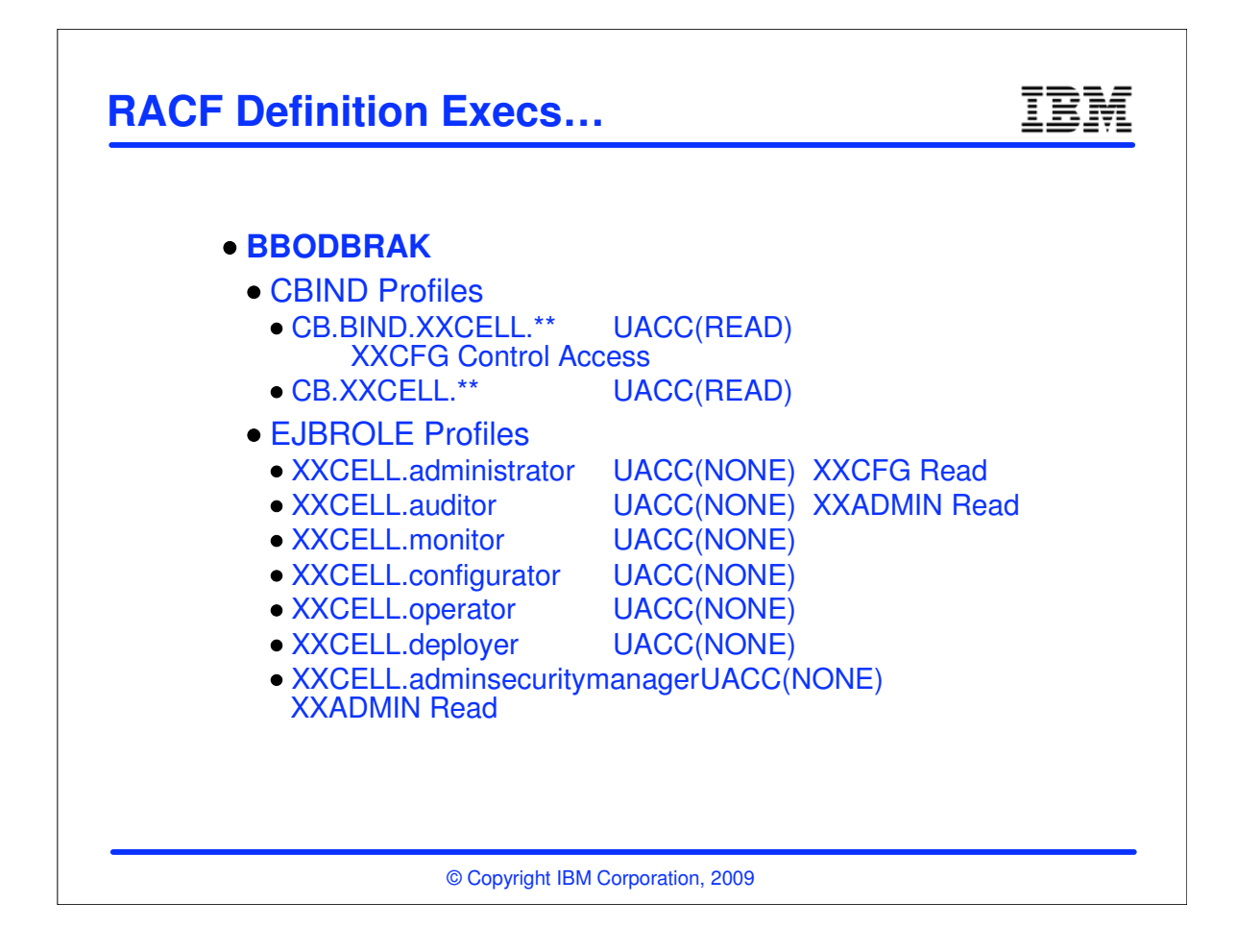

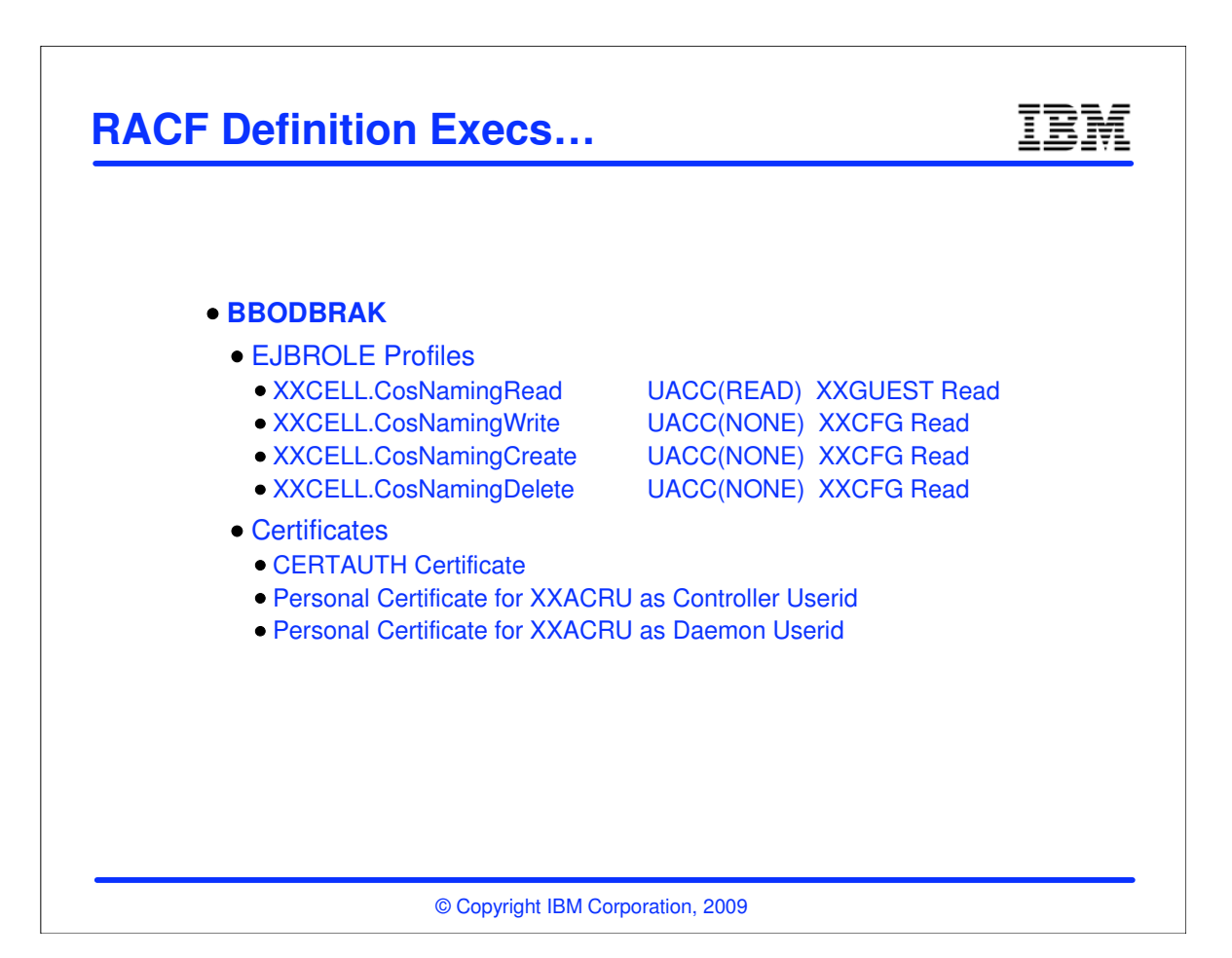

17-18

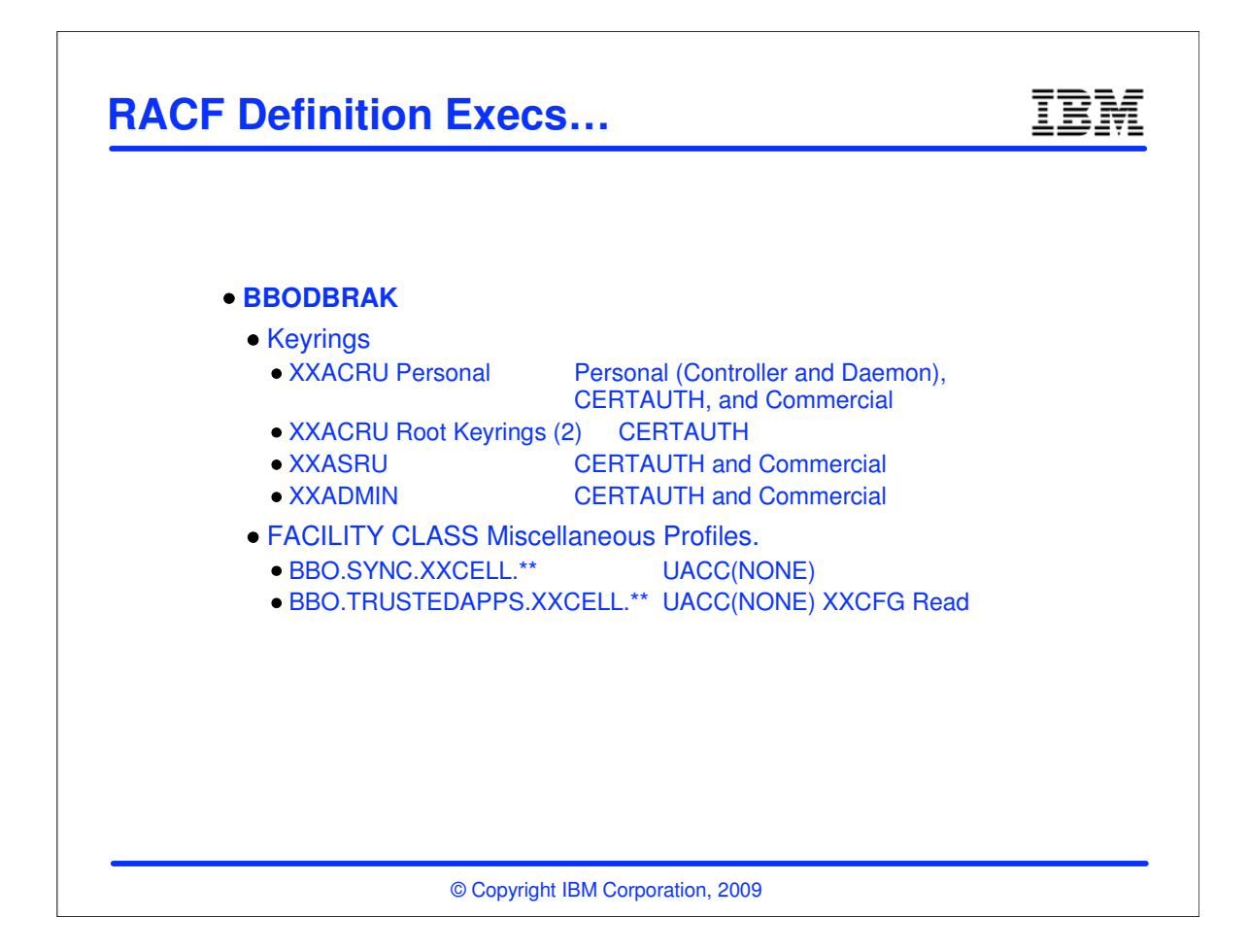

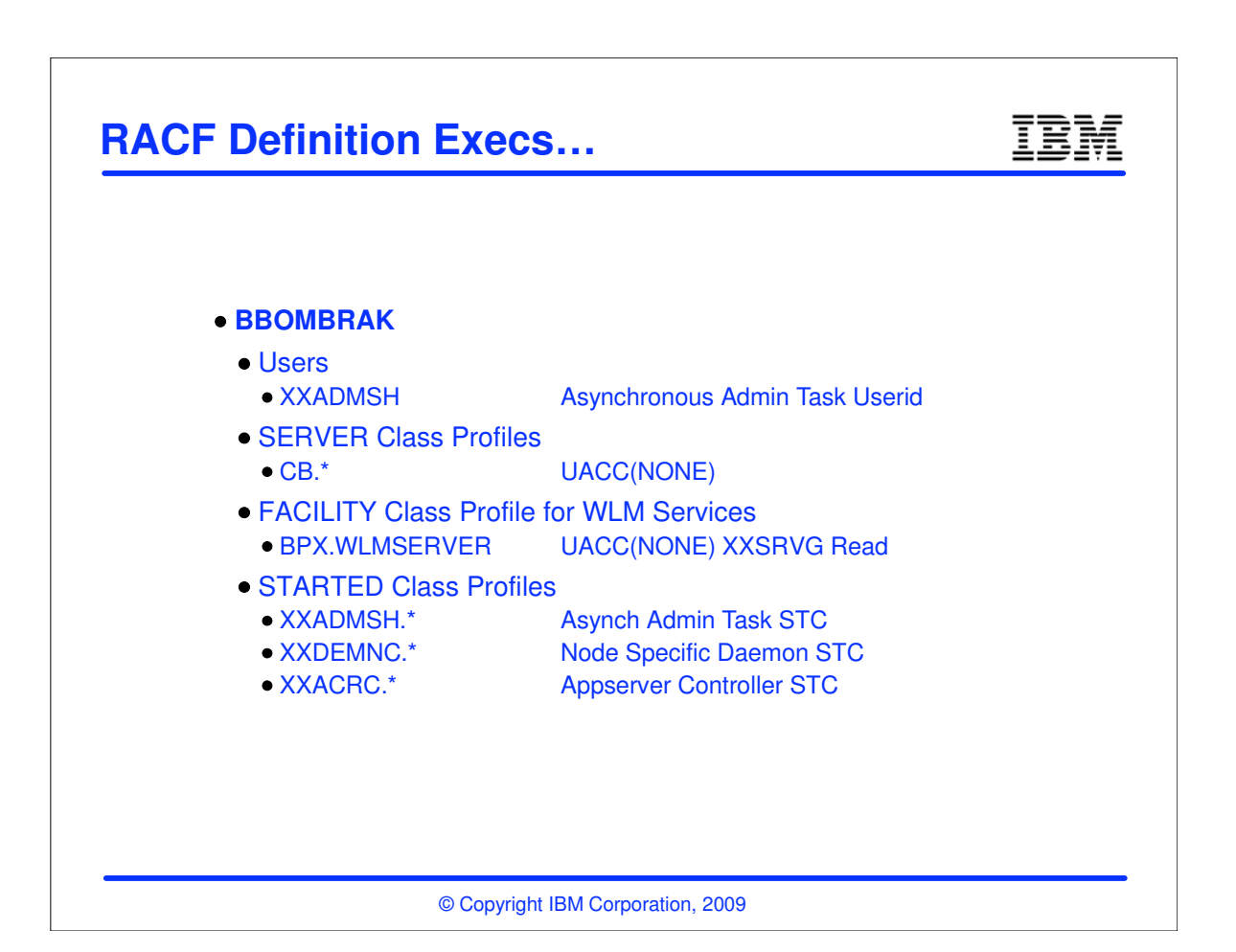

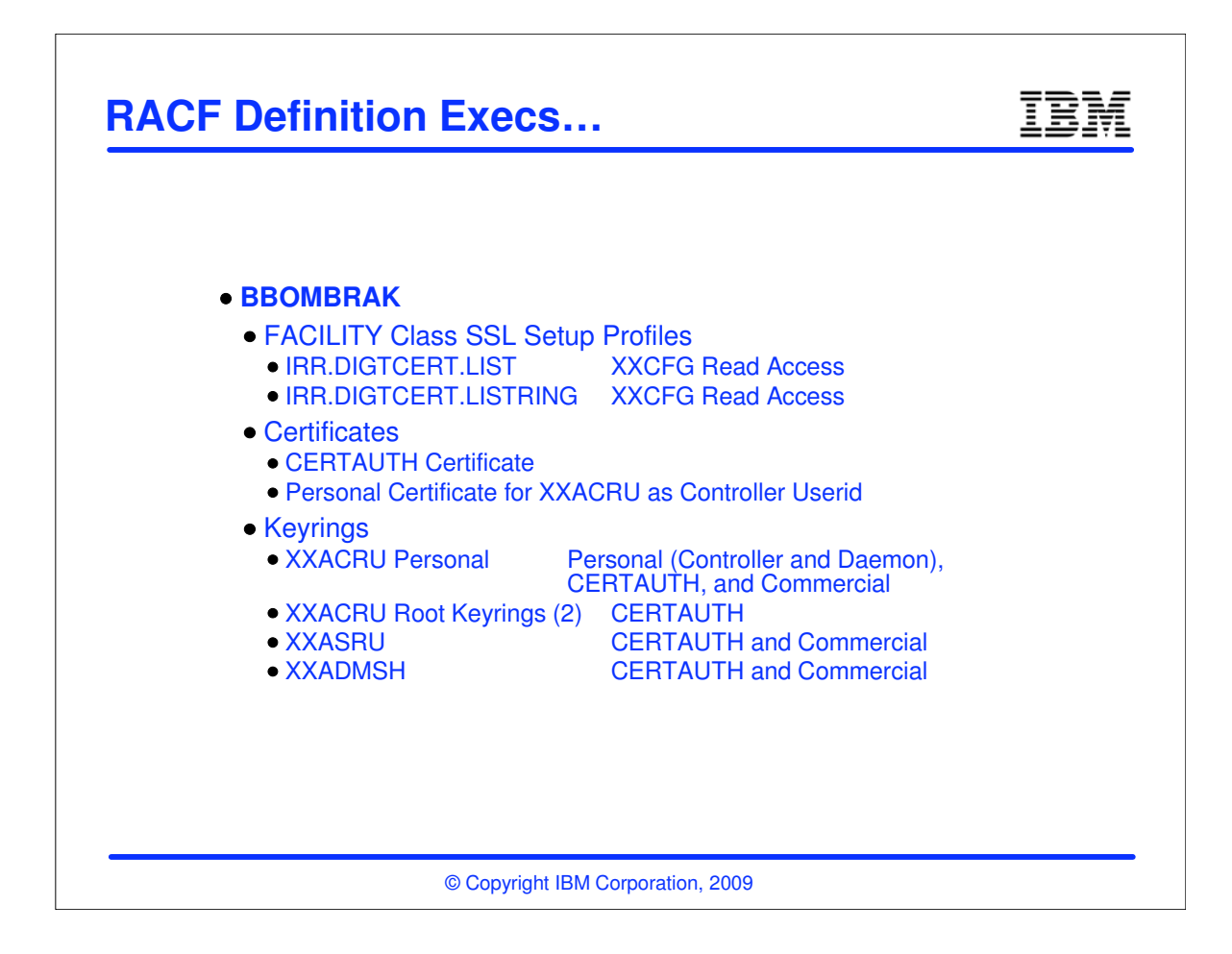

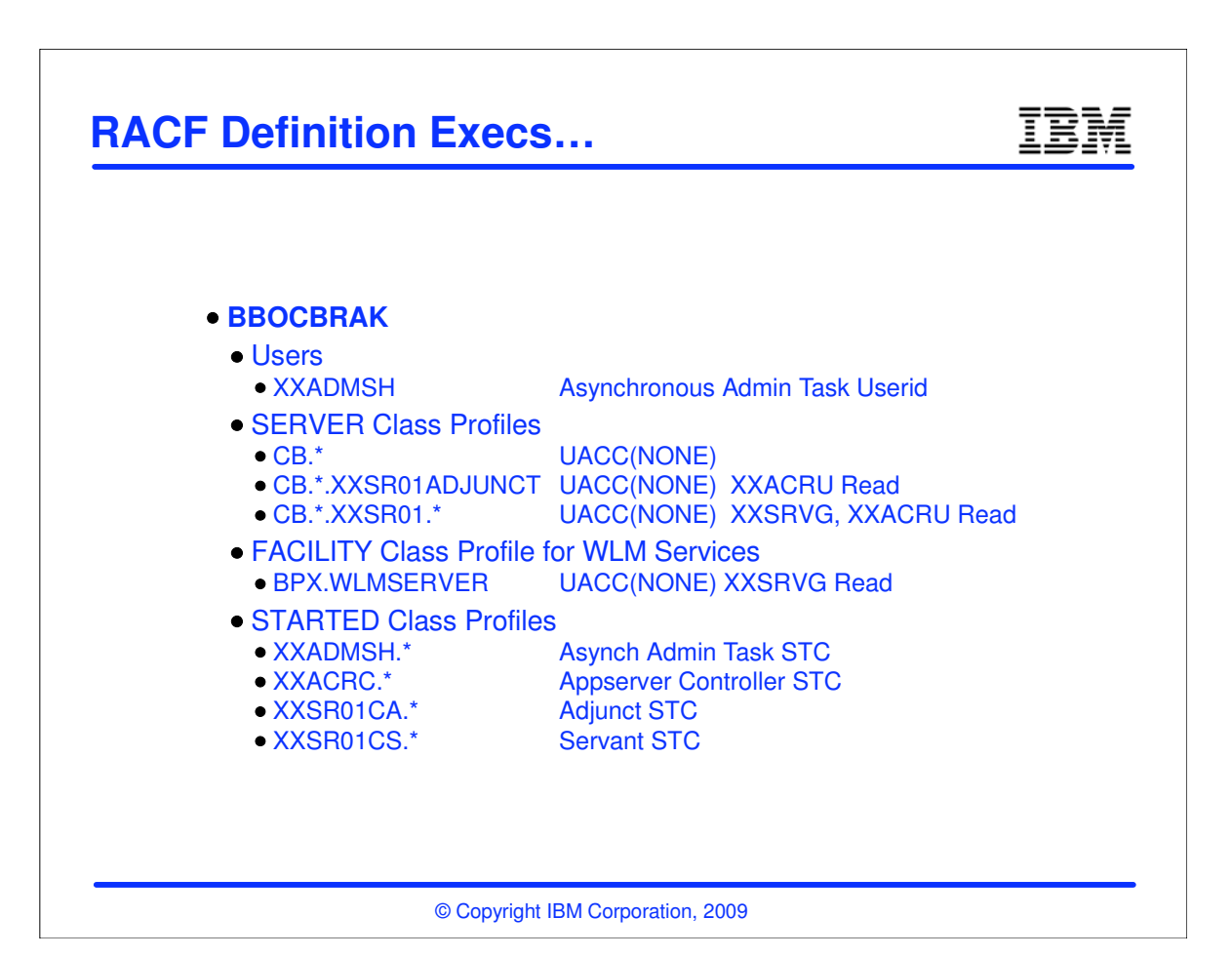

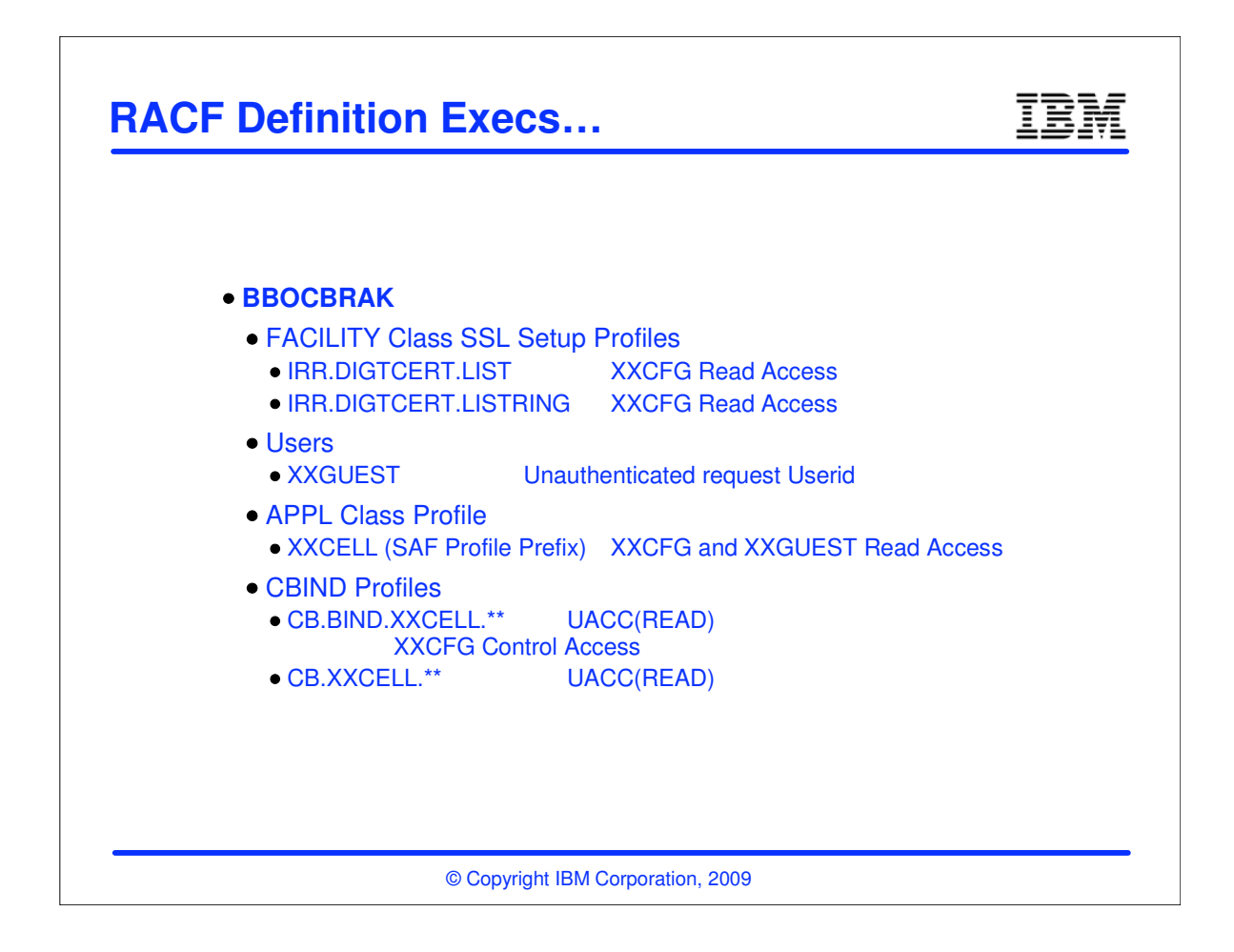

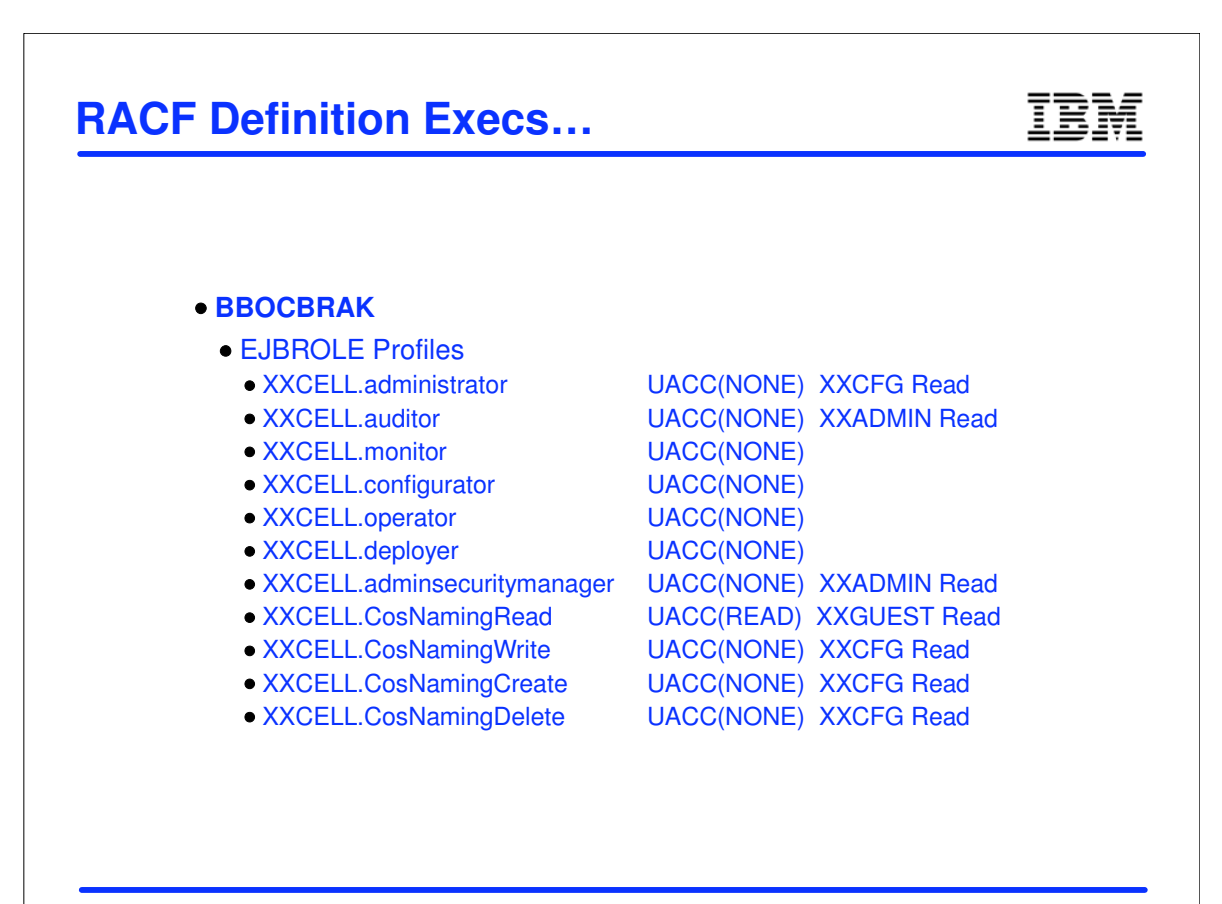

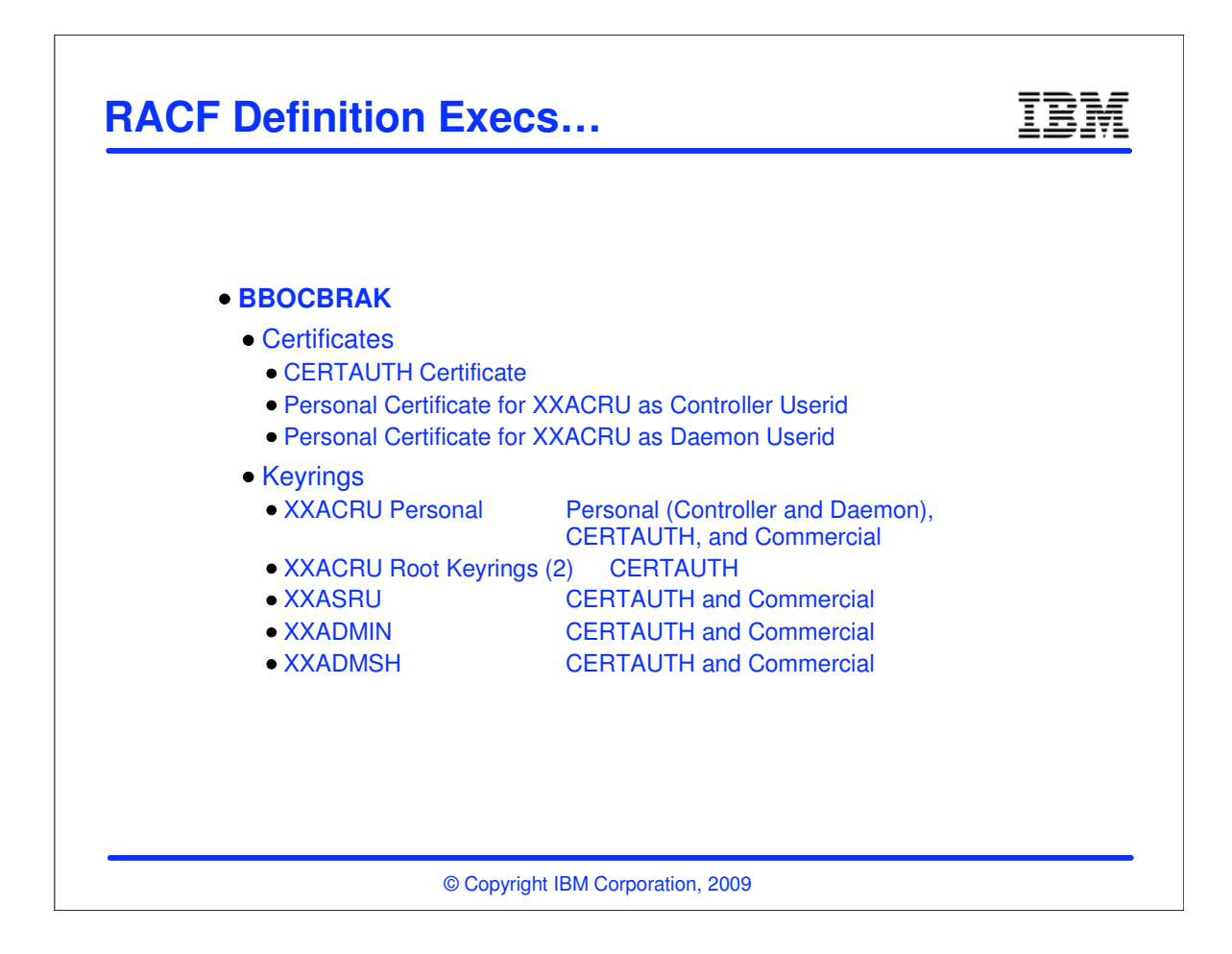

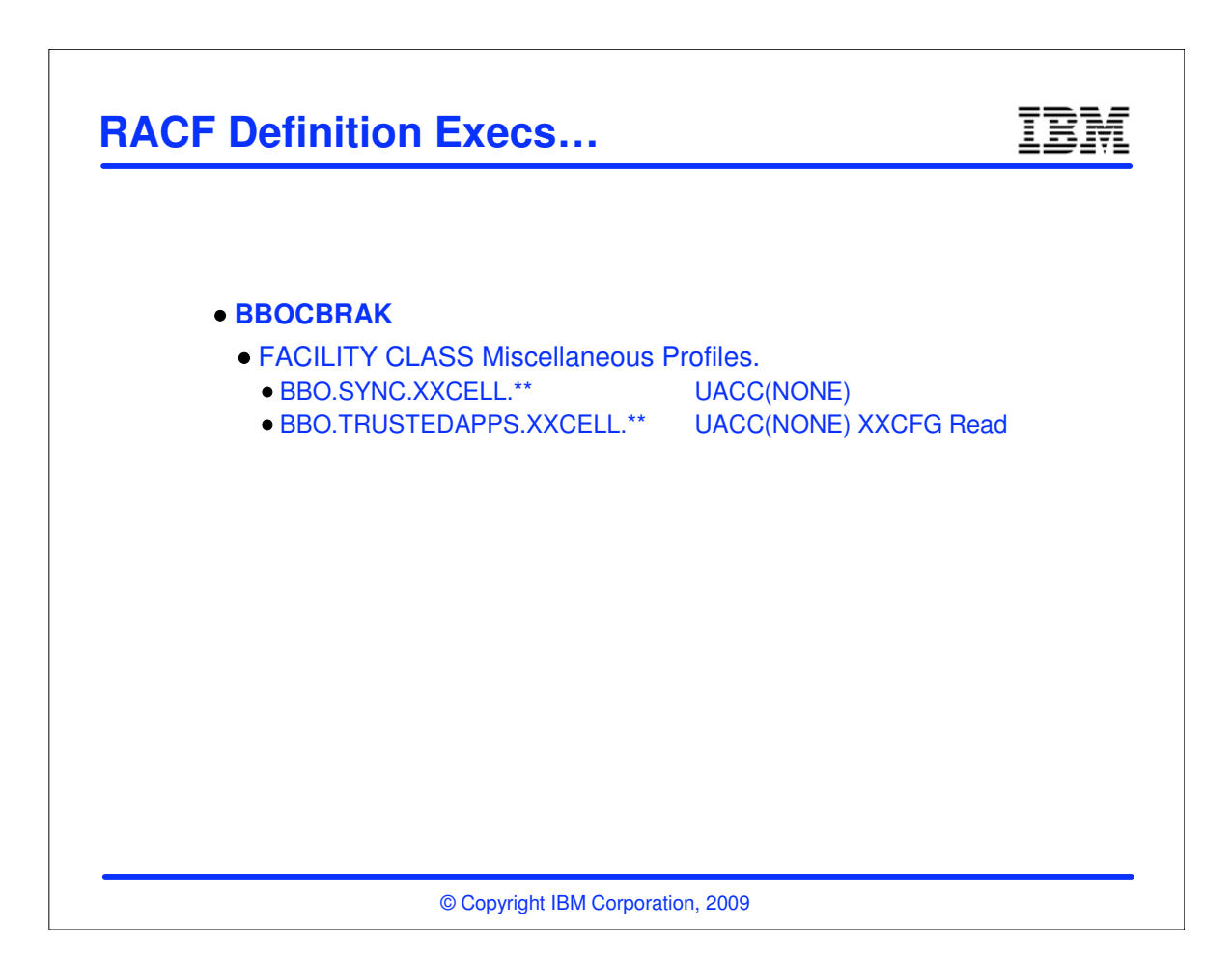

### **RACF profiles**

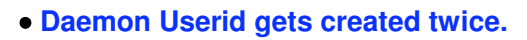

- **Guest Userid gets created twice.**
- **Async Admin Task Userid gets created twice.**

**More certificates than necessary are created.**

**More STARTED profiles than necessary are created.**

- **EJBROLE profiles get created twice.**
- **FACILITY class profiles get created multiple times.**
- **This is due to the 'two userid' approach.**

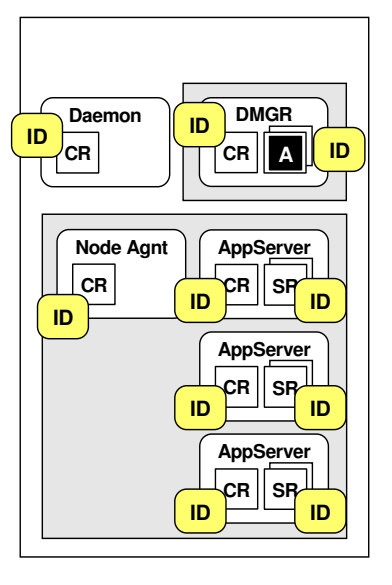

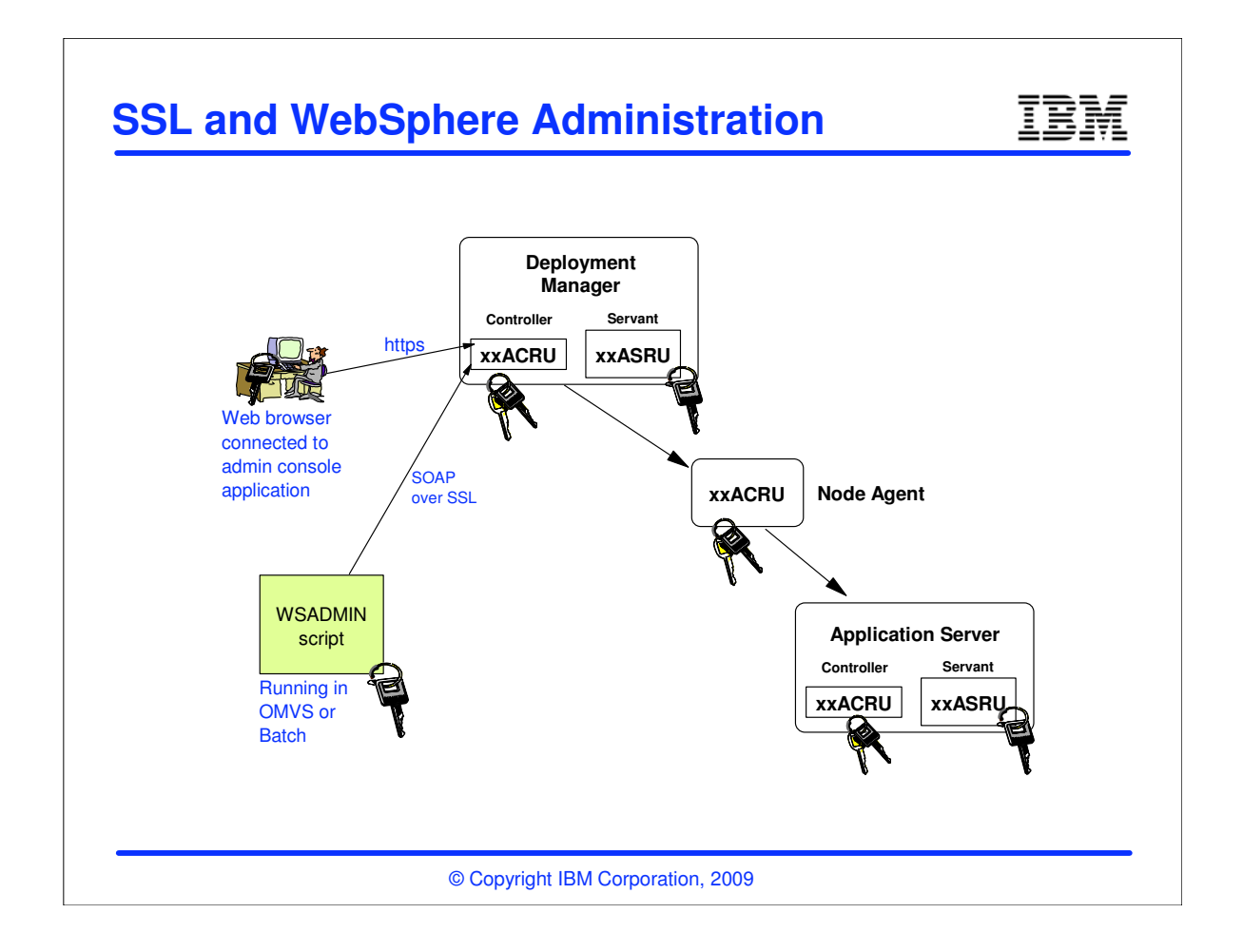

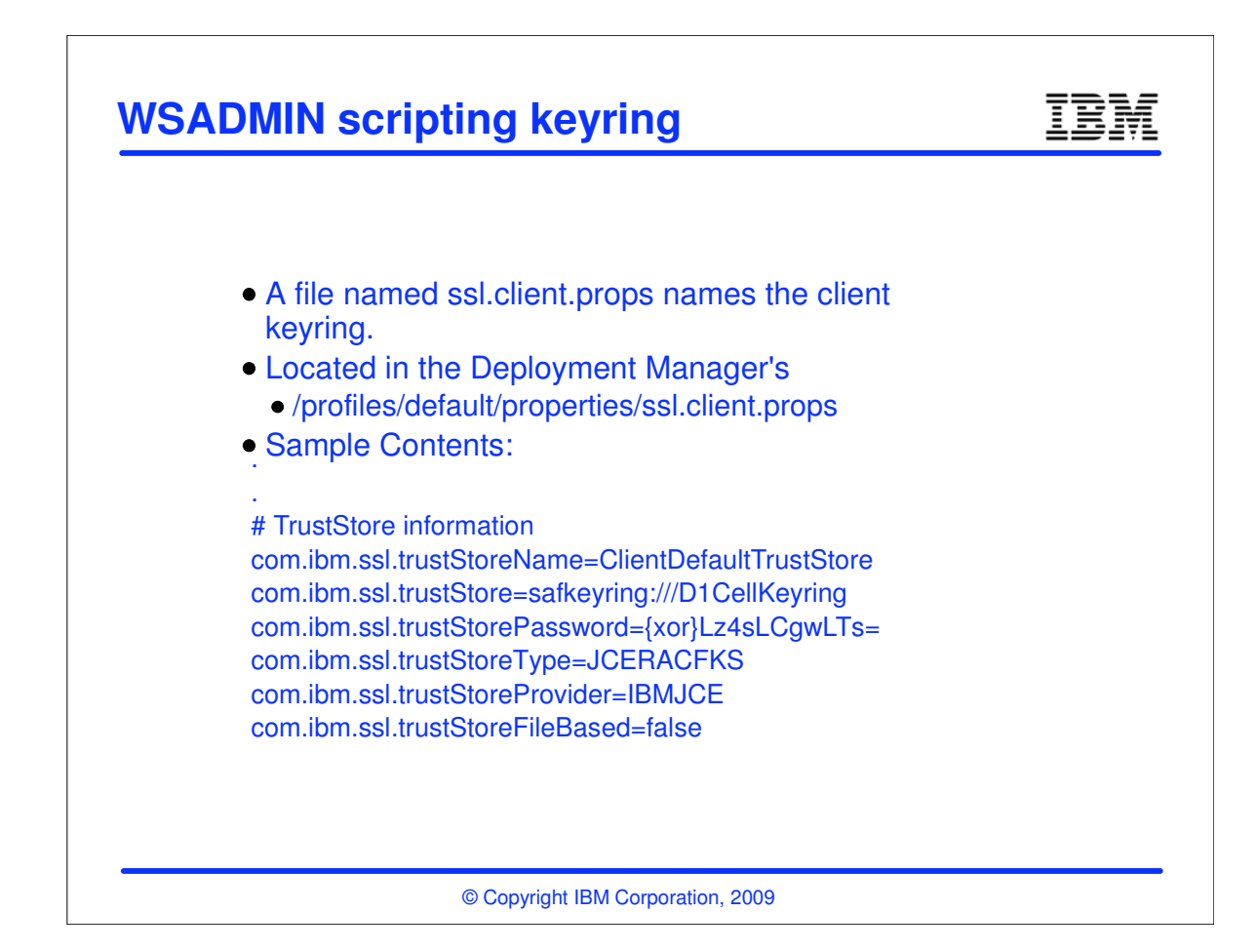

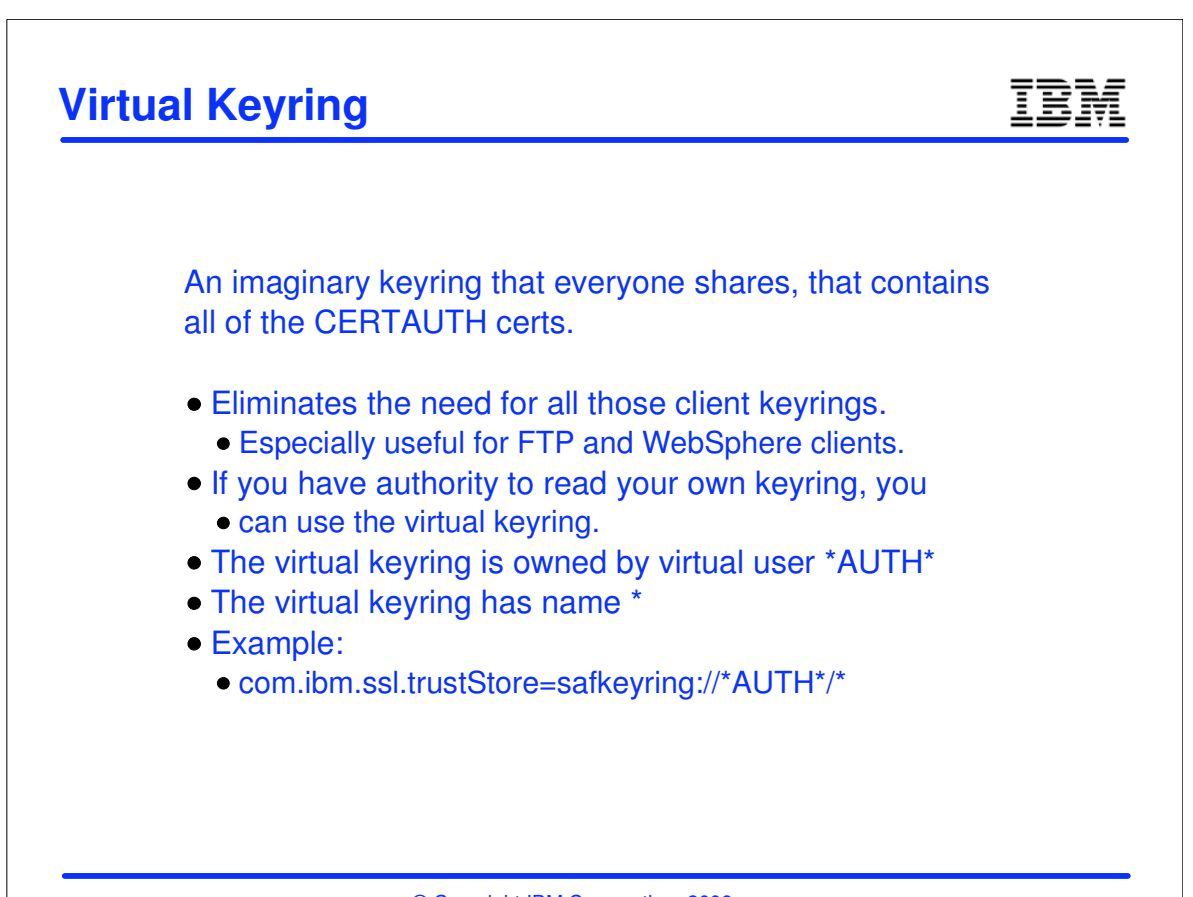

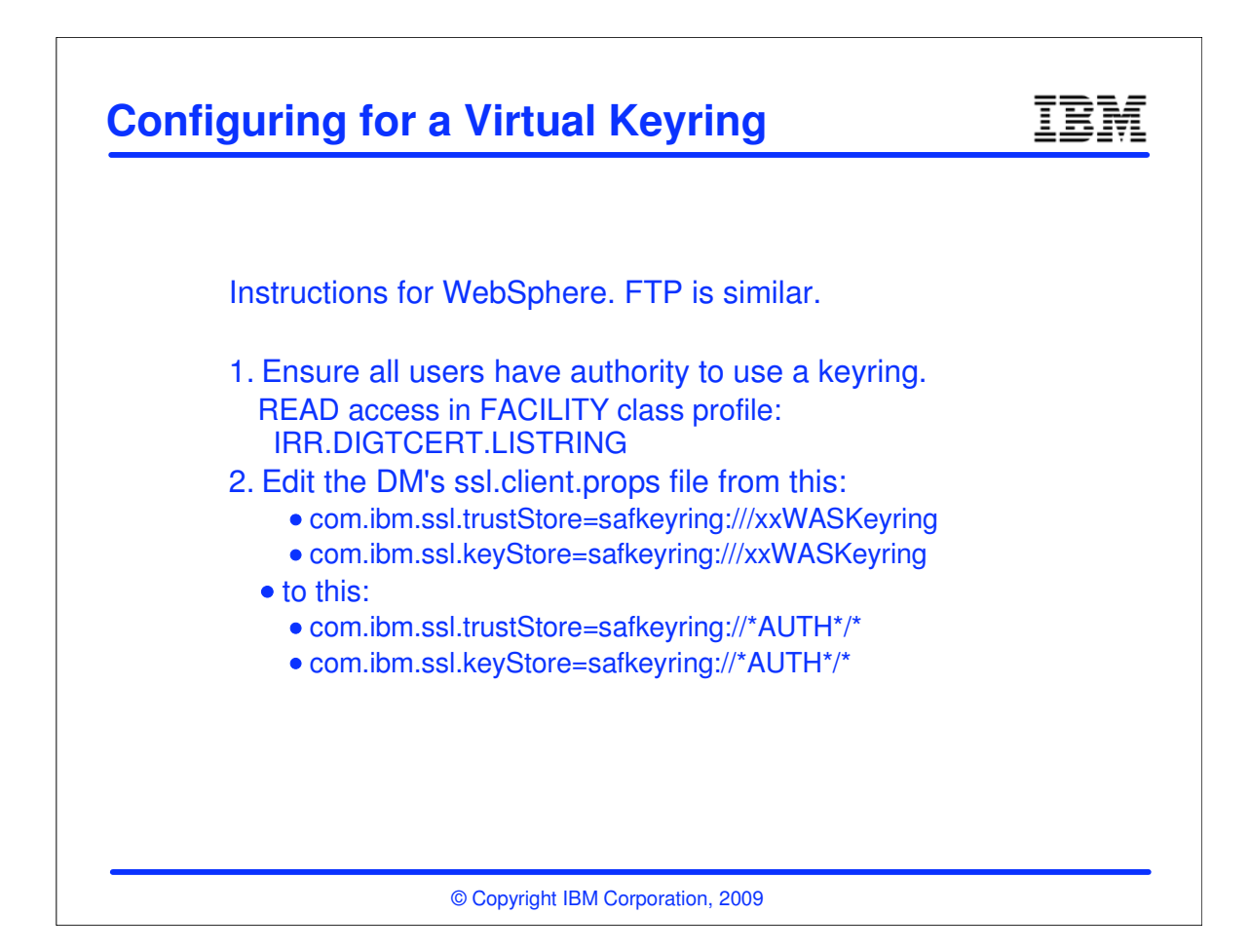

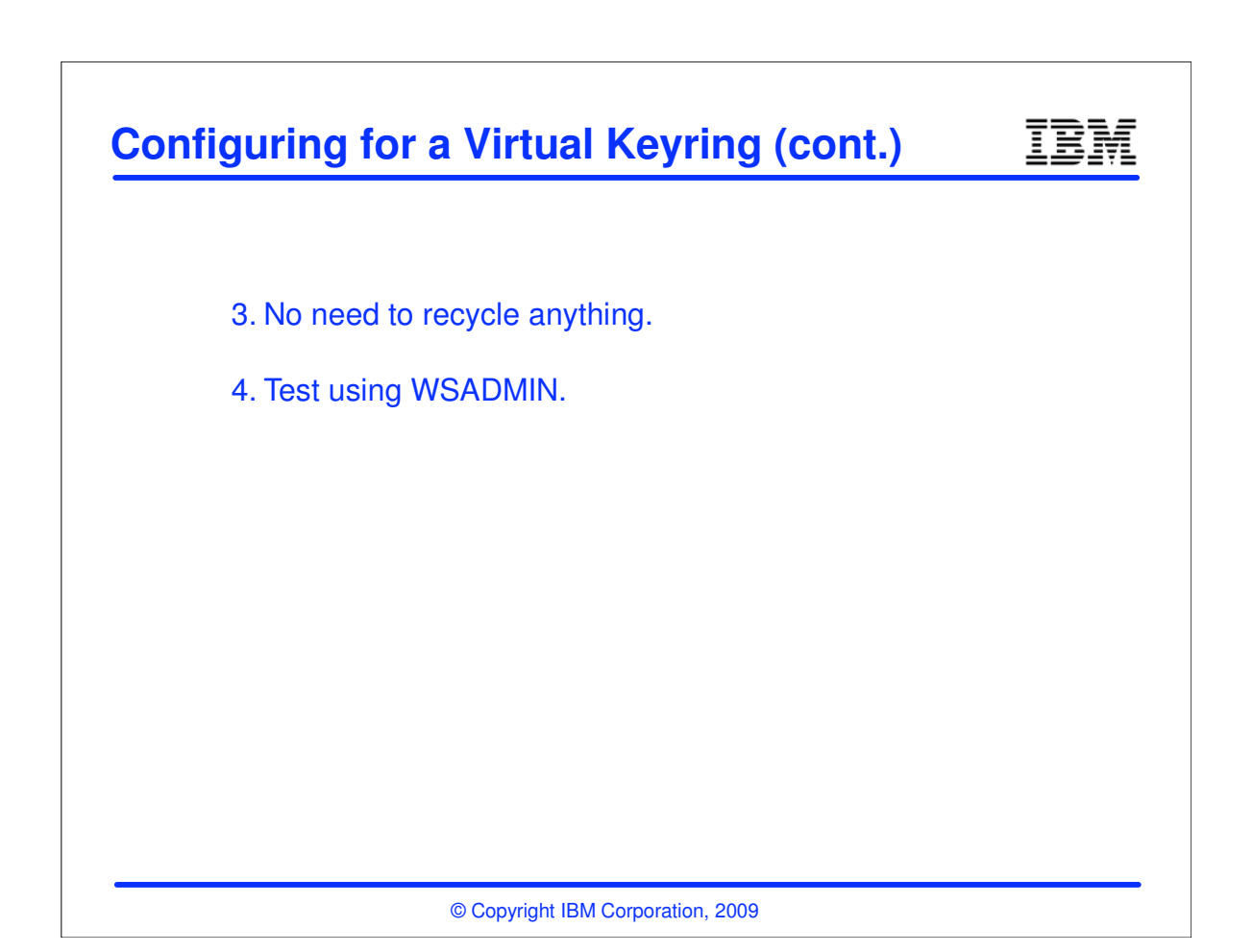

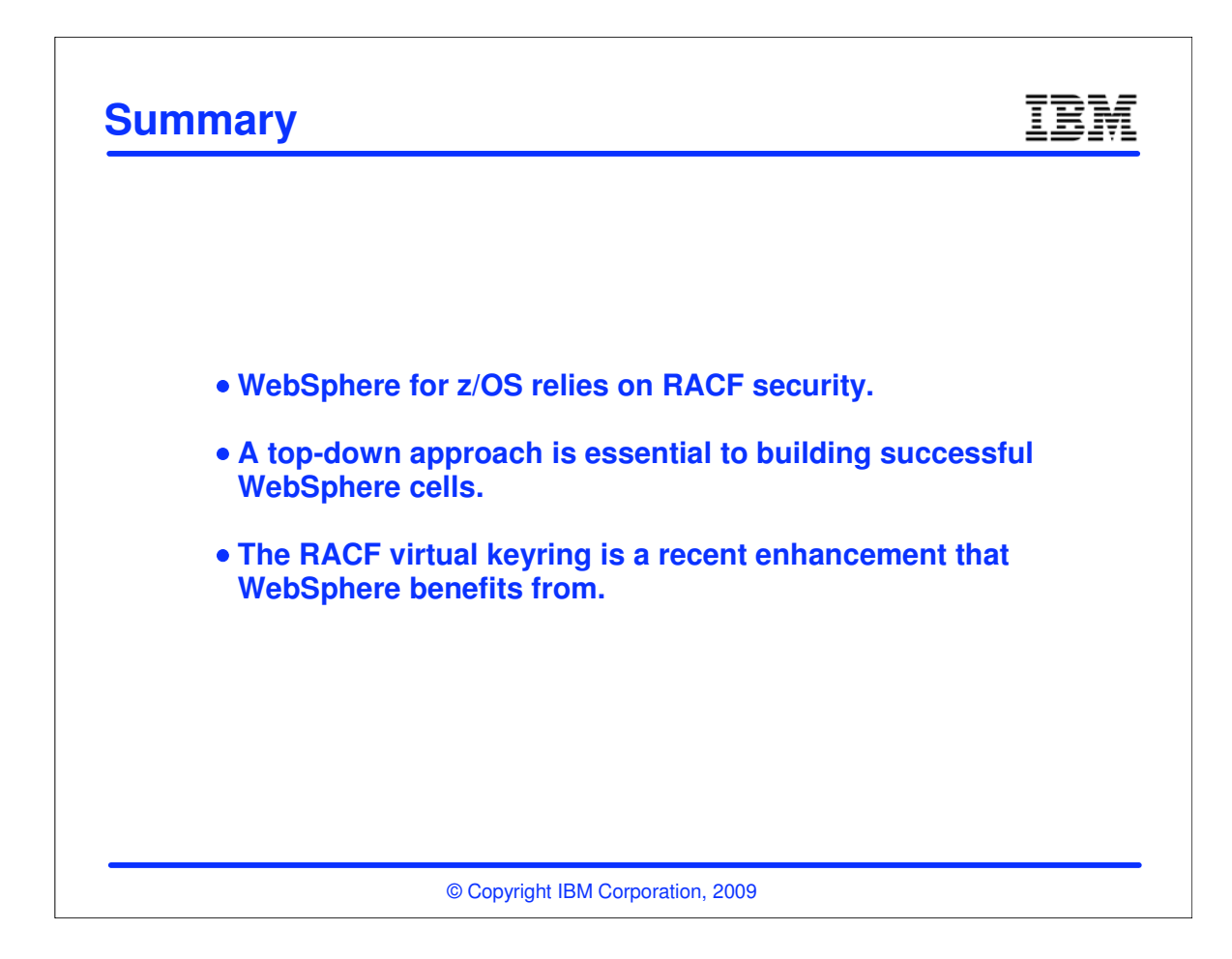